# **Attacking the Windows Kernel**

Jonathan Lindsay (john-lindsay@ngssoftware.com)

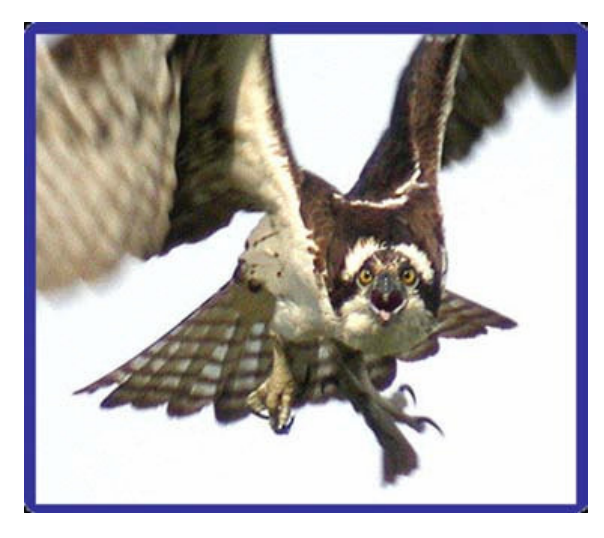

An NGSSoftware Insight Security Research (NISR) Publication

©2007 Next Generation Security Software Ltd

http://www.ngssoftware.com

### **Abstract**

Most modern processors provide a supervisor mode that is intended to run privileged operating system services that provide resource management transparently or otherwise to non-privileged code. Although a lot of research has been conducted into exploiting bugs in user mode code for privilege escalation within the operating system defined boundaries as well as what can be done if one has arbitrary supervisor access (typically related to modern root kit work), not a great deal of research has been done on the interface between supervisor and non-supervisor, and potential routes from one to the other.

The biggest problem arises when trying to protect the kernel from itself - for example, under the IA32 architecture implementation of Windows, the distinction between user mode and kernel mode from the user mode perspective is easily enforced through hardware based protection. However, as the kernel is running as supervisor, how does the kernel make distinctions between what it should be accessing? This would be irrelevant if the supervisor was not exposed to interaction with supervisee; but that would defeat the purpose of having a kernel.

This paper is focused on Windows and the Intel Architecture, and will briefly outline the current supervisor boundaries provided. Different attack vectors, along with relevant examples, will be provided to demonstrate how to attack the supervisor from the perspective of the supervised, as well as an outline of what possible architectures could be used to mitigate such attacks, such as the research operating system Singularity.

**Keywords**: kernel security, windows nt, reverse engineering, windows driver framework, virtualization

# **Contents**

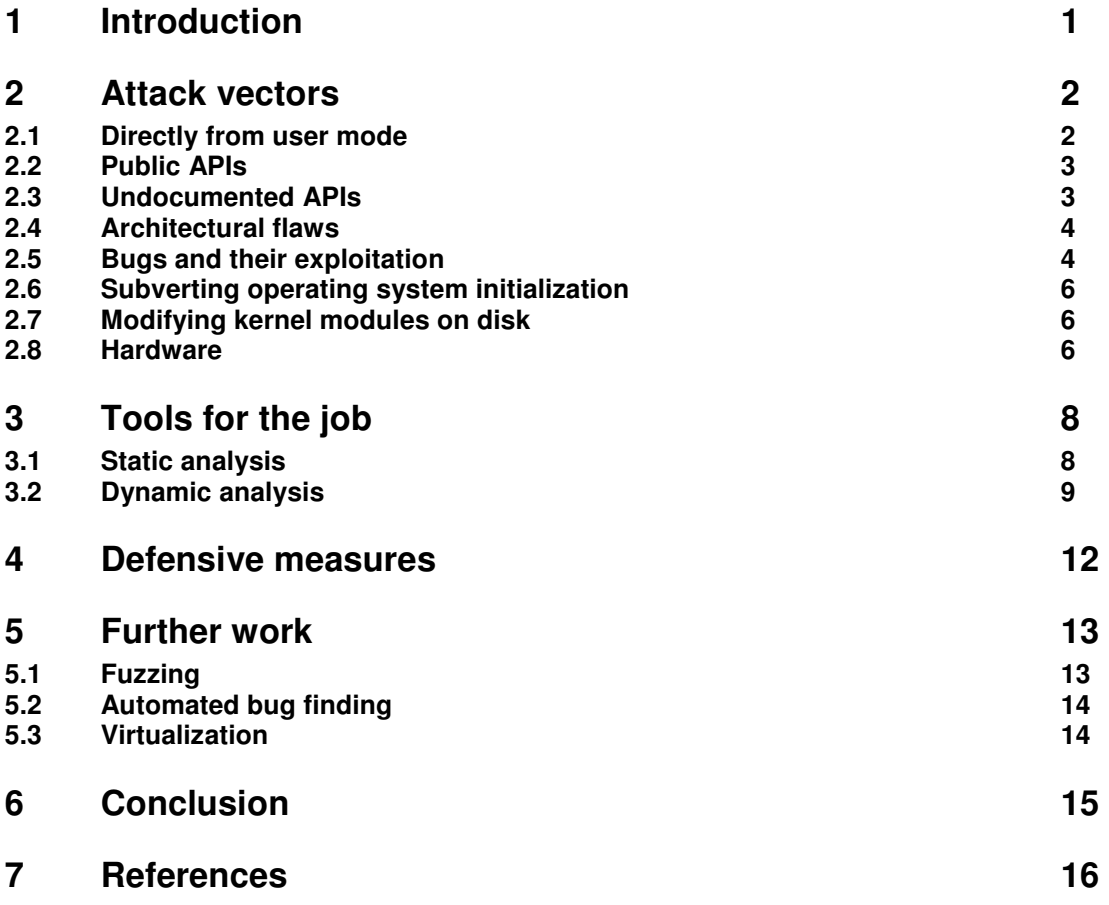

# **Appendices**

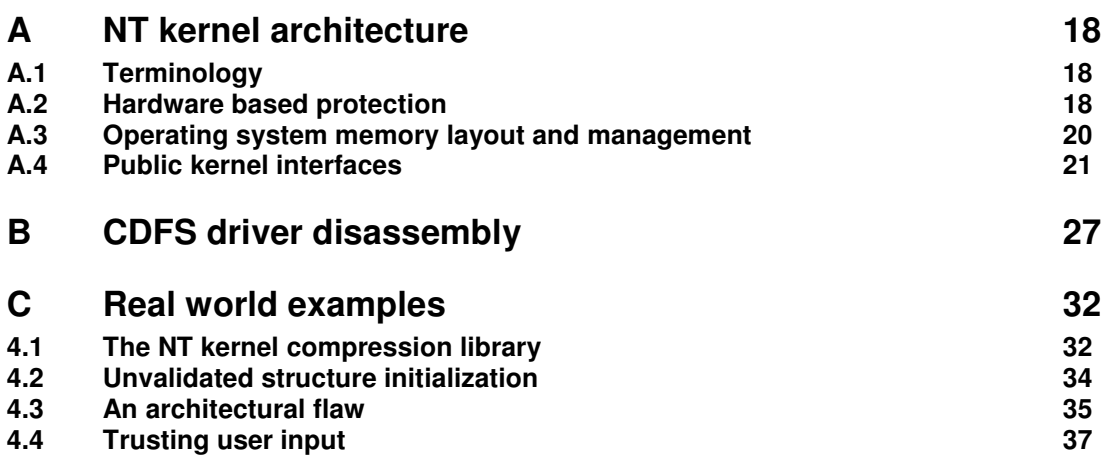

# **1 – Introduction**

On any operating system that provides a distinction between user and supervisor mode functionality, the kernel will provide a powerful, yet restricted, set of services to manage hardware resources as well as potentially perform internal operating system management.

Modern kernels, for example Minix [17], Singularity [14], or Symbian [26], tend to only provide hardware management from supervisor mode, with the remaining services being provided by subsystems running in user mode. Such microkernels are written in order to improve security by reducing the attack surface provided by the supervisor code, as well as allow greater flexibility for software design by reducing the architectural constraints placed on developers.

This is in distinction to monolithic kernels such as UNIX [27] and Windows NT [19], though NT is often referred to as a 'hybrid kernel'. Monolithic kernels run entirely in supervisor mode, and provide all operating system management functionality at that level. Windows NT could be described as a 'hybrid kernel' as some components, though strongly tied to the kernel (especially the user mode subsystems such as CSRSS and LSASS), are run in user mode. Though this can be utilized to provide a broad framework for kernel development thus potentially speeding up kernel module development, it does greatly increase the potential attack surface available to a malicious user to abuse the code running in supervisor mode.

Given this, what can we hope to gain from either modifying kernel data, or running arbitrary code in supervisor mode? This is almost entirely beyond the scope of this paper, but not only has a great deal of research has been conducted into ([5], [28]) root kit technology, but such attack vectors could be leveraged to subvert digital rights management systems, perform kernel hacks such as replacing the Blue Screen of Death with a bitmap, or otherwise enhance the functionality of the kernel.

This paper is focused on the Windows NT architecture and the Intel architecture [7]; as such, the focus will be on what vectors there are for attacking the kernel, what tools and methods are available to investigate any potential attacks, and what mechanisms are in place, or could be put in place, to try and prevent them.

# **2 – Attack vectors**

Given the architectural structure of Windows NT (outlined in Appendix A), what are the potential methods that could be employed to switch from user to supervisor mode?

### **2.1 – Direct from user mode**

Although not an obvious attack, there are potential avenues from user mode to supervisor mode that do not involve any operating system APIs or interfaces.

Firstly, the operating system may have been designed in such a way that it is possible to do this by not utilizing the protection functionality provided by the hardware. The best example of this is Windows 95, the first operating system written by Microsoft to take advantage of the protected mode functionality provided by the contemporary x86 processors. It does not protect the descriptor tables, unlike NT, and they are writeable and located within the user portion of the address space. Thus, any user mode code that wishes to execute arbitrary code as supervisor just needs to add an entry to the LDT, GDT, or IDT and then execute the requisite interrupt or far call.

There are no publicly known issues like this, such as supervisor memory and control structures or hardware protection functionality being accessible to user mode, for Windows NT.

Aside from that, a theoretically possible approach could be provided by bugs in the CPU itself. Both Intel ([8] for example) and AMD ([1] for example) now publish lists of CPU errata for their processor lines, though there is no publicly known way of leveraging any of these bugs to allow escalation from user to supervisor. Even so, despite the vagueness of the descriptions for the errata, there are some interesting possibilities for certain processors:

#### **Erratum 64 for AMD Athlon 64 and Opteron processors - Real Mode RDPMC with Illegal ECX May Cause Unpredictable Operation**

"However, if the RDPMC instruction is executed in real mode with a specific illegal value of  $ECX = 9$ , then the processor may incorrectly enter the GP fault handler as if it were in 32-bit mode."

The author has not currently had the resources to experiment with this erratum, though it does provide some interesting possibilities: is the processor just running in 32-bit real mode, or is it running in protected mode? If it is running in protected mode, which segment is it running in, thus what is the Current Privilege Level of the executing code?

#### **Erratum AK92 for Intel® Core™2 Extreme Quad-Core Processors - Invalid Instructions May Lead to Unexpected Behavior**

"Invalid instructions due to undefined opcodes or instructions exceeding the maximum instruction length (due to redundant prefixes placed before the instruction) may lead, under complex circumstances, to unexpected behavior."

A typically vague description, though the author presumes that instructions are subsequently not decoded as expected due to the instruction pointer no longer pointing to the expected instruction boundaries, though this has not been verified

There are several other similar errata for both AMD and Intel processor lines, usually involving unexpected processor behaviour or unexpected memory access. There is obviously the potential for information disclosure in such cases, but the conditions necessary to trigger such situations in the errata studied thus far are either undefined, or require the processor to be executing in supervisor mode.

## **2.2 – Public APIs**

Beyond the ABI interfaces outlined in Appendix A, which are supposed to be reserved for internal operating system use, the NT OS must provide APIs that provide higher level programmatic access to the kernel, at the very least to load and unload kernel modules.

As such APIs allow a user to load arbitrary code to be executed in supervisor mode, such APIs should have some required privilege level necessary for them to be invoked – otherwise any unprivileged user can take full control of the machine. Under NT, driver loading functionality is restricted to users with *SeLoadDriverPrivilege (administrators and system processes); a user with* SeDebugPrivilege may then be able to access such functionality by injecting code into a system or administrator process.

The documented Win32 APIs involved are CreateService, StartService, and StopService; though these will not necessarily involve the loading of a kernel module. The documented NT APIs provided are ZwLoadDriver and ZwUnloadDriver (documented in the Driver Development Kit), and are used internally by the Service Control Manager to load and unload kernel modules for kernel mode services.

An additional mechanism introduced for 64-bit Vista is mandatory driver signing [13], so that unsigned kernel modules cannot be loaded into the kernel unless signing is disabled.

Beyond that, any API that results in information being passed over to supervisor code for processing creates a potential attack vector. Thus, device drivers may increase the attack surface through kernel mode callbacks, or interfaces exposed to user mode (for example through DeviceIoControl, FilterSendMessage, or ExtEscape). This will be discussed further below.

## **2.3 – Undocumented APIs**

A large number of symbols exported by both user mode and kernel mode libraries are undocumented, and designed for internal operating system use. Consequently, there is always the possibility of an undocumented function or object providing greater access to kernel mode functionality and structures.

The three most prominent examples are ZwSystemDebugControl, ZwSetSystemInformation and the PhysicalMemory device interface; over recent service packs and versions of the NT OS, such as service pack 1 for Windows Server 2003 and Windows Vista, have attempted to restrict access to these APIs. Whereas previously usage of ZwSystemDebugControl, which can be used to read and write to arbitrary kernel memory amongst other things, was only restricted to users with SeDebugPrivilege, Vista checks that the OS has been booted with the kernel debugger enabled (checking KdPitchDebugger), before allowing access, with only the creation of a triage dump being available otherwise.

Debugging functionality provided by the internal kernel debugger has also been restricted, and is no longer directly available to user mode processes. The debugging functionality has been moved into KdSystemDebugControl which is exported by the NT kernel. This functionality is made available to WinDbg for local kernel debugging on Vista via a device driver that WinDbg drops and loads, otherwise it relies on the older ZwSystemDebugControl.

Calling ZwSetSystemInformation using a value of 26 for SystemInformationClass, which has most popularly been referred to as SystemLoadAndCallImage, SystemLoadImage, and SystemLoadGdiDriverInformation, allows a user with the SeLoadDriverPrivilege to load a driver through an alternate means than the *ZwLoadDriver* API. The final symbolic name suggests the use of this API to provide support for loading kernel components of display drivers.

Physical memory is accessible via the 'Device\PhysicalMemory' file object; until Windows Server 2003 Service Pack 1 this was accessible from user mode, allowing a user mode application to map in physical memory, manually do the translation from virtual to physical address, and then modify arbitrary areas of kernel memory (such as descriptor tables).

Although such undocumented functionality is available more freely in older versions of NT, the coding best practices introduced under the Secure Windows Initiative at Microsoft suggest that the addition of such APIs in the future is unlikely without putting equivalent restrictions on their access. However, additional exported symbols and interfaces that are not documented in new NT OS releases are always worth investigation.

## **2.4 – Architectural flaws**

A distinction will be made between architectural flaws, which will typically involve the breaking of defined security layers, and bugs in the code (discussed in the next section) due to the nature of the investigation used to find them, and the potential differences in exploitation.

A typical example of an architectural flaw would be an antivirus disinfection engine that contained functionality to modify the contents of arbitrary memory locations. This would be particularly useful for modifying malicious code to disable a watchdog function, or make alterations to data structures that have been modified by a kernel mode root kit. However, if no usage restrictions are placed on the access to this functionality, such as that it can only be used by a specific user, or requires SeDebugPrivilege or SeTcbPrivilege, then an unprivileged user can use it to modify arbitrary areas of kernel memory, and either modify kernel mode structures directly from user mode such as PsLoadedModuleList, or add an entry to a descriptor table and then run arbitrary code in kernel mode.

Architectural issues tend to be easier to recognize both in source code and in disassembled binaries, and exploitation tends to be easier than for bugs as this is intentional functionality provided by the kernel code, rather than a buffer overflow, for example; on the other hand, architectural flaws can be more difficult to fix – for the example above, either the AV disinfection must add suitable access restrictions (which is still fairly trivial), or the disinfection process itself must be redesigned and reimplemented.

## **2.5 – Bugs and their exploitation**

Any situation where arbitrary user controlled input is processed by trusted code presents the possibility of the input being malformed in a specific way such that the code behaves in ways that were not intended (in distinction to architectural flaws). Any supervisor mode interface exposed to user mode must have robust input validation.

The NT kernel has only 24k reserved for the kernel stack, making exploiting buffer overflows more difficult due to the lack of space, and the decreased likelihood of arbitrary size buffers being used on the stack. Instead, it is more likely for pool memory to be allocated. This raises an interesting problem – pool memory is used to store a variety of object data, as well as IRPs and data buffers for the various kernel modules loaded and executing, thus providing a wide variety of potential pointers to overwrite, such as in a DriverObject.

However, the author is not aware of any work similar to [25] for kernel pool memory allocation to try and deterministically control where any allocated pool memory is placed and what data and objects are stored after it to allow a more controlled attempt at a function pointer overwrite; additionally, the modification of arbitrary kernel data within pool memory may leave the operating system in such an unstable state that the kernel will crash before the overwritten pointer is dereferenced. However, if such an attack triggering a bugcheck is available via a remote interface then it still allows a denial-of-service attack.

Bugs that are easier to exploit are those that allow controllable data overwrites and pointer derefences. As memory can be allocated at a virtual address of 0 in Windows NT by using ZwAllocateVirtualMemory, either dereferencing a null pointer or overwriting a pointer with null can easily allow arbitrary code to be executed. Additional potential targets are entries in the descriptor tables, such as interrupt gate entries in the IDT:

```
typedef struct _KIDTENTRY { 
   USHORT Offset 
   USHORT Selector 
   USHORT Access 
   USHORT ExtendedOffset 
} KIDTENTRY, *PKIDTENTRY;
```
ExtendedOffset is the high word of the address of the entry point for the given interrupt. Zeroing this will cause the interrupt to start executing somewhere within the first 64Kb of memory in the current process. Seeing as it is easy to determine where the IDT is located from user mode, as the sidt instruction is neither protected nor privileged, that such interrupts as 4 (interrupt on overflow) and 5 (bound error) being rarely if ever used under normal operating system usage, and that interrupt 4 has a DPL of 3 so can be accessed from user mode without generating an access violation, modifying the IDT presents a promising target under systems where the IDT is not protected.

Other pointers within kernel modules can be deterministically located by loading the target module into a user mode process with LoadLibraryEx and specifying a flag of DONT\_RESOLVE\_DLL\_REFERENCES so none of the module code is executed. Entry points can then be heuristically scanned for references to target pointers. Obviously both this and the above technique require that code already be running on the target machine. A remote exploit allowing direct arbitrary code execution in the kernel would be difficult to make work, especially reliably, though not impossible.

It is also worth bearing in mind that even though the NT kernel itself has received a fairly thorough examination, it is not itself without bugs that may be directly exposed to user mode applications, or indirectly via some other kernel code. Four relevant examples have been provided in Appendix C.

## **2.6 – Subverting operating system initialization**

There has been recent work on subverting the boot process of the NT OS from a variety of different vectors ([18], [9], [4]), mostly related to root kit research, so this topic will only be briefly discussed.

Although the attacks may be complicated, the essence of the attack is simple – during the boot process, before the operating system has at least partially initialized itself, if at any point the control flow can be changed to that of user controlled code then the user has arbitrary and unrestricted access to the operating system before it has had a chance to initialize and properly segregate itself from arbitrary user code. Consequently, as in eEye's BootRoot, arbitrary modifications can be made to the operating system, as also outlined in an attack against PatchGuard on 64-bit versions of NT [23].

## **2.7 – Modifying kernel modules on disk**

The author is unaware of any malware, or malware related research, that has investigated either modifying kernel modules to allow kernel mode DLL injection or the infection of kernel modules.

Although there are measures to avoid the tampering with of kernel modules, such as driver signing, checksum verification for the module binary, and Windows File Protection and Windows Resource Protection, all these technologies can be circumvented in some manner (though

administrator privileges, and a reboot, may be required). So, presuming a kernel module has been modified, and this may include the display drivers in the Windows System folder, how can this be leveraged to run arbitrary user code?

Firstly, the standard viral infection methods are available. Though the driver's entry point is called when it is loaded, thus allowing entry point infection, it is much harder to programmatically determine what areas of the code will be executed and when, thus making mid-infecting techniques more difficult. The only real difference between this situation and the one for user mode viruses is in the APIs available to the viral code; though kernel mode viral code has a much wider array of potential targets to hook file system operations to infect files, or use root kit techniques.

Beyond that, kernel modules are standard PE files with in Import Directory (if they import any symbols). Although drivers typically only link with the NT kernel, or with win32k or videoprt for display drivers and their miniports, the NT kernel supports 'kernel mode DLLs' more formally referred to as export drivers. Normal drivers can be statically linked to export drivers, and the dependencies of any driver are recursively resolved during the image loading process. The entry point of an export driver is not executed, and as such it does not need to contain any code and is only needed as the build process requires that function to be present. However, if it exports DllInitialize then that will be called to allow whatever initialization the driver requires to be carried out. The unload routine is DIIUnload.

Thus standard PE file modification techniques can be used to modify a device driver's Import Directory to add an entry for a user-created export driver, that will then be loaded and *Dilinitialize* executed. However, the standard restrictions on kernel modules still apply for export drivers, so on 64-bit Windows Vista, it will need to be signed.

### **2.8 – Hardware**

As the majority of kernel mode drivers are designed to actually allow the interfacing of user mode or other kernel mode code to actual hardware, then the hardware itself provides a potential attack vector. The Windows Driver Kit specifies the Windows Driver Framework as being suitable for the following device classes:

- **IEEE 1394 client drivers**
- ISA, PCI, PCMCIA, and secure digital (SD) devices
- **NDIS protocol drivers**
- **NDIS WDM drivers**
- SoftModem drivers
- **Storage class drivers and filter drivers**
- **Transport driver interface (TDI) client drivers**
- **USB** client drivers
- **Winsock client drivers**

The most interesting drivers are those that drive hardware that allows remote access, so particularly NDIS, modem, TDI and Winsock client drivers.

The primary methods for a driver to communicate with the underlying hardware are via port I/O and through memory mapped I/O. The Plug and Play manager enumerates devices and then calls the appropriate AddDevice or EvtDriverDeviceAdd routine in the driver that will drive the hardware; though the system libraries provided for video port, SCSI port, and NDIS drivers will perform the initialization. Depending upon the hardware resource to be driven, the resource can either be accessed by mapping the hardware on a given bus into the virtual address space by using MmMaploSpace with the physical address of the resource provided by the PnP manager, or can be accessed programmatically with functions which are just wrappers for  $\text{in}$  and  $\text{out}$ .

Communications from hardware back to the given driver are carried out via interrupt, allowing the hardware to signal that it has entered a specific state (such as having processed a request). Interrupts are serviced by a driver provided Interrupt Service Routine. Windows NT abstracts from the hardware interrupt architecture provided with x86 and x64 processors and allows multiple ISRs to be chained to the same internal interrupt vector. Consequently, direct modification of the IDT is ill-advised for general purpose driver coding. ISRs are registered using IoConnectInterrupt, IoConnectInterruptEx or WdfInterruptCreate. Thus, anyone auditing either source code or a compiled binary can quickly locate the entry points into the binary from a hardware point of view, and then trace through to see how the data is processed.

In cases where hardware is being used as the attack vector, fuzzing can be of great use; however, the appropriate hardware needs to be present to provide the vector. Consequently, a virtual machine is of little use in such testing, and fuzzing on a non-virtual machine raises the issue of automating the process, particularly if bugs are found which will result in a bugcheck.

# **3 – Tools for the job**

Given the above outline of the relevant kernel architecture, and the outlined potential attack vectors, the following section will describe tools useful in the assessment of kernel mode code. This is far from a complete list, and serves only to highlight useful and tools and techniques.

### **3.1 – Static analysis**

Depending on what is available for scrutiny, there are at least one, possibly two essential resources for static analysis of kernel mode code. With access to source code then besides a reasonable IDE or source browser all that is needed is the current version of the Windows Driver Kit, not only for the documentation but the header files and the function prototypes, structures, and enumerations contained therein.

### **3.1.1 – Static Driver Verifier**

An interesting tool from Microsoft that can also be used in this situation is the Static Driver Verifier [16] – with source and a WDM compliant driver, SDV can be used to execute the code and test for a set of pre-defined rules that can check code correctness with respect to seven different categories (such as IRP handling, IRQ levels, PnP functions). The SDV is state based, and rules it uses may include one or more of the following: state variables, actions that can change state, conditional expressions, and assignment statements.

This allows a quick assessment of certain aspects of the correctness of the driver, though there are limitations. Although some complex conditions are tested for, including certain race conditions, recursion, and synchronization issues, there is no rule-based testing for the more sophisticated issues related to data processing (presumably not least because of the intractable nature of such a task). Consequently, bugs leading to arbitrary code execution will require a more typical code review.

### **3.1.2 – PREFast**

It is also worth considering PREFast [15], another static analysis tool provided by Microsoft for driver development. It also requires source code to be available, but detects different classes of errors than the Static Driver Verifier, such as memory leakage, dereferencing NULL pointers, the use of uninitialized variables, buffer overflows, excessive kernel stack use, type checking and type mismatches, as well as certain code correctness rules. Given the types of issues identified by PREFast, any coding errors picked up are more likely to lead to arbitrary code execution than those found by SDV. However, it is still not a fool-proof method to find all potential issues, and can be prone to false positives.

### **3.1.3 – Disassembler**

It may be a case of black box research into an attackable driver exposed to the outside world via some piece of hardware, such as a Bluetooth driver. In these situations, there are two options – fuzz, or fire up a disassembler. Fuzzing will be dealt with in the following subsection. The author will make no recommendations as to which disassembler to use, and will leave that entirely up to the discretion of the reader.

Given the outline architectural information above, and some good reference material ([22], [11]), then it is not difficult to load up the binary and take a look. Depending on the version of the DDK/WDK the driver was built with (presuming it was) the entry point code will differ. For binaries compiled with older versions of the DDK, or with /GS turned off, the driver will start at user code; for the Windows 2003 DDK and the WDK /GS is turned on by default, so some stub code will be present at the entry point to set up stack protection before jumping to the user code. For the WDK, having built a KMDF driver, a library code wrapper is present that will initialize WDF and then call either the /GS stub (if enabled), or directly to the user code. Symbolically, these different entry points are referred to as DriverEntry, GsDriverEntry and FxDriverEntry.

As a quick example, the following is the start of the EvtloDeviceControl routine from the RamDisk driver from the Kernel Mode Driver Framework examples from version 6000 of the WDK. This routine is added to an I/O queue created in the driver's *EvtDeviceAdd* routine.

```
RamDiskEvtIoDeviceControl proc near
var_8 = dword ptr -8<br>var_4 = dword ptr -4= dword ptr -4Queue = dword ptr 8 
Request = dword ptr 0Ch 
IoControlCode = dword ptr 18h 
         mov edi, edi
        push
         mov ebp, esp
         push ecx
         push ecx
        mov edx, [ebp+ Queue]<br>mov ecx, WdfDriverGlo
        mov ecx, WdfDriverGlobals<br>and [ebp+var 4], 0
                [ebp+var_4], 0 push ebx
         push esi
         push edi
         push off_10AA0
         mov edi, 0C0000010h
        mov call WdfFunctions.WdfObjectGetTypedContextWorker<br>mov esi, [eax]
                esi, [eax]
        mov eax, [ebp+IoControlCode]<br>sub eax, 70000h
                                                              ; Switch the IOCTL
         sub eax, 70000h<br>jz loc_1055E<br>sub eax, 24h
                eax, 24hjz loc_1058D<br>sub eax, 3FE0
                eax, 3FE0h<br>short loc_104DE
          jz short loc_104DE ; Check for 0x704004 
sub eax, 7FCh<br>jz loc_1058D
         jmp loc_1058F \qquad \qquad ; IOCTL not handled, complete the request
 ; --------------------------------------------------------------------------- 
loc_104DE: 
                ebx, [esi] ; Process IOCTL 0x704004<br>20h
        push
         pop eax
          lea ecx, [ebp+var_8]
          push ecx
         .<br>lea ecx, [ebp+Queue]
         push ecx
         push eax
        push [ebp+Request]
         mov [ebp+var_4], eax
         push WdfDriverGlobals 
          call WdfFunctions.WdfRequestRetrieveOutputBuffer ; Get the output buffer 
         mov edi, eax
```
A more detailed example is provided in Appendix B.

### **3.2 – Dynamic analysis**

Dynamic analysis can be considerably less of an effort than reverse engineering a driver for bugs, and can easily help pick up issues that can be missed through static analysis. However, there is still a lot of work that could be done toward improving and automating dynamic code analysis.

#### **3.2.1 - WinDbg**

Whether just debugging kernel mode code, or analyzing the crash dump from a successful attempt at fuzzing some code, the most useful kernel debugger for Windows NT is Microsoft's WinDbg. There are other kernel mode debuggers available such as SoftICE, Syser, and RR0D, though they unsurprisingly suffer compatibility issues as well as having significantly less functionality when compared to WinDbg.

Although WinDbg does not necessarily have the most user friendly interface, provided with symbols the local kernel debugging option is useful for gaining a quick look at the current kernel configuration and internal data structures; remote kernel debugging is fairly quick and convenient over FireWire or USB without the stability issues raised by genuine local kernel debugging; debugging kernel code that does not require associated hardware is made considerably more convenient by using a named pipe for the debugger connection and debugging a virtual machine running in either Virtual PC or VMWare; and finally, the automated crash dump analysis created by entering  $l$  analyze  $-v$  can greatly speed up the assessment of kernel mode crashes and their exploitability.

There is a great deal of documentation on WinDbg, not just within the install package but also on the associated section of Microsoft's website [12].

#### **3.2.2 – The Driver Verifier**

The Driver Verifier is functionality built in to the NT kernel to enable stress testing of driver code in a live environment. It is similar in principle to the user mode Application Verifier, though whereas that is to some extent configurable with respect to what functions are detoured, and what the detours perform, the Driver Verifier is hard coded to detour specific functions to other predetermined functions that will allow the verifier to provide a hostile environment to the target driver.

Driver verification is managed through ZwSetSystemInformation with system information classes 40 (add driver) and 41 (remove driver) under Windows XP SP2. Internally, provided the user has SeDebugPrivilege then MmAddVerifierEntry or MmRemoveVerifierEntry are called as appropriate, whereby the name of the driver to be verified is added to or removed from a linked list named MiSuspectDriverList – drivers are only added to this list if they have not already been added and have not already been loaded.

When a driver is loaded, MiApplyDriverVerifier is called from MmLoadSystemImage; this checks if NT is configured to verify random drivers, all drivers, or only drivers on the suspect driver list. For a driver that is to be verified, the loader checks two lists of functions, *MiVerifierThunks* and MiVerifierPoolThunks, and if any of these functions are discovered whilst performing load time linking, then the alternate version that provides the spurious input is linked to instead. Currently functions related to event handling, the acquisition of mutexes and resources, memory mapping and locking, IRQ levels, synchronization, certain I/O manager functions, file access, and memory allocation and de-allocation, are targeted by the verifier. This allows the verifier to do things such as simulate low-memory availability conditions, check for deadlocks on synchronization objects, or whether code is being called at the appropriate IRQL.

Although this type of verification is useful for development, as with the Static Driver Verifier the potential results may not necessarily be helpful beyond finding potential denial-of-services.

#### **3.2.3 – Miscellaneous tools**

In addition to the more in-depth analysis tools outlined above, there are several small utilities targeted at providing technical information about operating system objects, and potentially manipulating or interacting with them.

WinObj [21] allows a user to browse the kernel object directory, which contains not only folders for device and driver objects, thus allowing the assessment of the Access Control Lists for given devices to determine who can open them, but also contains object information for session specific devices, symbolic links, and file system filters. The BaseNamedObjects subdirectory also lists named jobs, sections, events, semaphores, mutants, and symbolic links. Process Explorer, also from Sysinternals, can be used to provide a quick overview of how the user mode components of an application communicate with the kernel mode components by listing what open file handles, sections, tokens, and mutants, along with their associated ACLs.

NtDispatchPoints [3] is a quick tool to check what IRP functions some device, found for example with WinObj, supports. This can help narrow down areas to target in a binary, but will not help finding all the potential entry points into the kernel mode code. A similarly interesting tool that can

be useful for quickly finding potential attack vectors is the RootKit Hook Analyzer [20] (resplendence) that will determine of there are any system service table hooks, and can fuzz them if asked to. However, the author is unaware of any tools that can find deeper hooks within the kernel and fuzz them, such as hooks targeted at the dispatch functions of a *DriverObject*.

There is certainly a great deal of scope for other tools in this area to help automate the determination of potential attack vectors as well as their investigation.

## **4 – Defensive measures**

Relying on the traditional monolithic architecture for an operating system kernel with the kernel mapped into every process's address space will always raise security issues; even though the parameter validation of the NT kernel itself has greatly improved since the time of NtCrash, and APIs have either been restricted in their use or their functionality, the greatest security concern is still raised by third party code that either exposes kernel mode functionality and data to an unprivileged user or opens up security holes by being poorly coded.

Applying an ACL to a device and running as a service under a different user certainly provides one method for restricting access, as does checking for privileges such as SeDebugPrivilege or SeTcbPrivilege; all of which uses the current NT architecture to enhance security. This does not solve the issue of parameter validation, which is a particularly thorny issue in the kernel – probably the best way to enhance parameter validation would be to be aware of the type of security issues involved, such as buffer overflows and arbitrary memory writes, and then design the code to be secure from the beginning; this should in principle minimize the appearance of pointers and buffer lengths being provided from user mode, and hopefully reduce the appearance of bugs due to unforeseen boundary conditions.

Microsoft has attempted to exert greater control over approved third party code by introducing Kernel Mode Code Signing in Windows Vista that mandates digitally signed kernel code, and has also introduced PatchGuard on 64-bit versions of Windows to limit the modification of kernel code and data structures. This does not prevent hooking of certain kernel data structures though, most importantly the objects stored in the object directory (such as device, driver, or port objects) which still allows kernel functionality to be hooked and file system or network requests and responses to be modified as desired.

Further than this, recent processor hardware developments have introduced virtualization technology to aid the execution of virtual machine technology. Running the most privileged part of the operating system as the hypervisor (above the supervisor) could allow the operating system to exert control over the behaviour of the supervisor; much has been said on this topic with respect to malware. Though perhaps tempting, a much simpler solution is provided by employing a microkernel (especially as a hypervisor may just be a microkernel beneath the supervisor).

In addition, the approach taken by the team developing the research OS Singularity could be taken – Singularity is written largely in an extension of C# (named Sing#) as a strongly typed microkernel (though some of the kernel code is not type-safe). All code runs in supervisor mode, removing the need to transfer buffers between user and kernel mode thus improving speed and security, and uses strong typing and code verification to try and ensure code correctness. Isolation between processes is maintained by software and not by hardware, such as having a different virtual address space or running in a different segment; communication is performed through contract-based channels; and all programs are manifest-based, thus allowing control of what code is executed within each process.

Although Singularity is currently only a research project within Microsoft, it and other microkernels being used or developed do indicate a desire to attempt to address some of the challenges in operating system design that have until recently been overlooked by the acceptance of the original OS development work carried out in the 1960's and 1970's.

# **5 – Further work**

Manually auditing kernel code, especially in a black box situation, can be considerably timeconsuming; there is a great deal of work that could be done to improve the automated assessment of kernel code.

## **5.1 – Fuzzing**

As highlighted earlier, automated fuzzing of kernel code can be awkward due to a bugcheck halting the system, and then requiring further in-depth analysis to determine what occurred. Two fairly simple approaches could be used to help speed this process up – the use of a virtual machine, or the use of a hypervisor.

The essence of either of these methods is to restore the operating system to a reliable state before fuzzing (it is also possible to modify the kernel itself to do this upon a bugcheck and restore from a memory image stored on disk, though this would not be a very pleasant solution, especially as the operating system may have become so corrupt that it cannot perform this). Setting up something like VMWare to enable this should be fairly trivial, but raises the problem of assessing drivers for real hardware, which thus cannot be installed in the virtual machine. Writing a hypervisor would be an expensive and time consuming task.

Further than that, neither option helps with the location of entry points into the kernel, nor with any instrumentation to assess code coverage. Consequently, other solutions may prove more useful.

## **5.2 – Automated bug finding**

Instead of relying on runtime analysis provided by fuzzing, it may be more productive to spend the time designing and implementing a static code analyzer. Either a source code analyzer (which would be language specific) or a binary analyzer (which would be architecture specific) could be useful.

The author has a partial implementation of an x86 emulator designed for static code analysis. Rather than provide full emulation as Bochs [2] does for example, the emulator models inputs and outputs and attempts to perform the inverse of the code correctness verification that can be attempted through the use of a formal language – assuming arbitrary input, what 'classes' of input are accepted by the target code, and what are the resulting code-paths that are executed? Dealing with this at a binary level can be simpler as no concept of type exists, and certain issues such as improper sign checking can be more easily discovered.

Schematically, any such tool along these lines could be though of as a 'meta-fuzzer' – all possible input is provided at the same time. Consequently, although the design and implementation would take longer than for a typical fuzzer, the results should be of a higher quality, with the added bonus of not needed to restart crashed process or analyze crash dumps.

The design of such a tool does raise important issues – if all potential input is provided at the same time, then in principle every conditional jump may or may not be taken (though code could be written whereby specific conditional jumps are never taken). To maximize code coverage, the state at every conditional jump would need to be stored and if necessary linked to a parent state (if it is in a subfunction, for example). For a moderately sized piece of code, the amount of space required to store these states would very quickly become very large.

This can be combated in two ways; firstly, a breadth-first based search could be used whereby subfunction calls are only followed to a certain depth, and their effect on the potential processor states available for processing assessed at a later time, thus allowing the narrowing down of areas of interest; secondly, a heuristic scan of the binary for areas that may be vulnerable, such as places in the code where unsafe string or memory operations are executed, and then a search that does not require maintaining so much state information for code-paths to the specific areas in question.

This also raises the possibility of using artificial intelligence techniques, such as example-based training, to create software that can discover bugs via static analysis, though it is debatable how much the security industry would trust such a tool.

## **5.3 – Virtualization**

One of the major issues with fuzzing kernel code is that causing bugchecks greatly slows down the entire process. Although reverse engineering has been highlighted above, this can be an extremely time consuming process. Bugchecks are generated when the operating system assesses that it has been corrupted or can no longer continue to function correctly, for whatever reason. The simple solution to this problem is to run kernel mode code in user mode instead of supervisor mode.

In principle there is no facet of the Windows NT architecture that prevents doing this, though it is not a trivial task. Essentially, the kernel execution environment must be ported over to user mode. The exported functions from the core kernel libraries (ntoskrnl, win32k, hal, and videoprt, depending on what is being assessed) need to be re-implemented where necessary in a manner that will function under user mode. The kernel exports a large number of runtime library functions that are also present in ntdll, and many of its exported functions can be called without any concern for whether the code is running in user or supervisor mode. There only remains to implement in a library those exported functions that are not compatible with user mode, and add any logging and tracing where necessary.

With this in place, any kernel module can then be linked to the appropriate libraries so it will work in user mode, and can then be fuzzed as normal. Logging functionality can be added to any replacement routines so the creation of callbacks, shared memory, interfaces, and so forth, can all be logged, and the given entry points then fuzzed. It would also be fairly simple to add the ability to determine IOCTLs supported by a driver in an initial scanning phase.

There still remain two problems with this solution – privileged and protected instructions, and drivers for real hardware. A generic exception handler, preferably a vectored exception handler as it is global to a process, could be used to trap all invalid instructions, as well as access violations, and process them as appropriate. Generally speaking, none of the protected or privileged instructions need to be executed when running kernel code in user mode, though if need be a driver could be written and used as a proxy for instructions such as in and  $\text{out}$ . Such a design would itself raise security concerns for flagrantly disregarding some of the coding principles discussed in this paper, but it would not be production code.

A similar approach can also be taken with hardware, whereby a driver acts as a proxy between the driver running in user mode and the real hardware. This would be a difficult to implement though, and less preferable perhaps than implementing a generic virtual device. As the relevant structures have either been described above, or are documented elsewhere, provided the relevant areas of the code are found and the type of hardware resource being made available is known then it would not be overly difficult to create virtual resources and then call the appropriate functions from the driver to register them, and then call the related functions for fuzzing. This description does underplay the design issues involved and the amount of work necessary to implement such a tool.

The author is currently working on both virtualization and automated static analysis.

# **6 – Conclusion**

The monolithic architecture for operating system kernels that has been inherited raises security issues that may be best addressed by trying different architectures. For the current, and by all appearances future, versions of the Windows NT operating system these issues will remain and will require the usual vigilance with respect to parameter validation and the exposure of supervisor functionality to user mode.

With that in mind, and the effort that has been put into making the core components of the NT kernel more secure, the best targets by far will be third party drivers where there may be less of a concern over security as the vendors will most likely have received much less criticism over security issues than Microsoft traditionally has; and although developments like the Windows Driver Framework and the verification tools provided by Microsoft certainly make driver development easier and help to improve coding practice, they in no way guarantee that any code developed will be secure.

Considering it is debatable how much effort is going into securing kernel code by third parties, there is certainly plenty of potential for further research and tool development in the area of kernel security, both from an attack and defense perspective.

## **7 – References**

1. amd.com, Revision Guide for AMD Athlon™ 64 and AMD Opteron™ Processors, http://www.amd.com/us-en/assets/content\_type/white\_papers\_and\_tech\_docs/25759.pdf

2. bochs.sourceforge.net, Bochs Documentation, http://bochs.sourceforge.net/doc/docbook/

3. Collake, J. (2001), NtDispatchPoints

4. Heasman, J. (2006), Implementing and Detecting a PCI Rootkit, http://www.ngssoftware.com/research/papers/Implementing\_And\_Detecting\_A\_PCI\_Rootkit.pdf

5. Butler, J., Hoglund, G. (2005), Rootkits: Subverting the Windows Kernel, Addison-Wesley

6. info-pull.com, Microsoft Windows kernel GDI local privilege escalation, http://projects.infopull.com/mokb/MOKB-06-11-2006.html

7. intel.com, Intel® 64 and IA-32 Architectures Software Developer's Manuals, http://www.intel.com/products/processor/manuals/index.htm

8. intel.com, Intel® Core™2 Extreme Quad-Core Processor QX6000 Sequence and Intel® Core™2 Quad Processor Q6000 Sequence Specification Update, http://www.intel.com/design/processor/specupdt/315593.htm

9. Kumar, N., Kumar, V. (2007), Vbootkit: Compromising Windows Vista Security, http://www.rootkit.com/newsread.php?newsid=671

10. linux-ntfs.org, NTFS Documentation, http://prdownloads.sourceforge.net/linux-ntfs/ntfsdoc-0.5.zip

11. microsoft.com, About the Windows Driver Kit (WDK), http://www.microsoft.com/whdc/devtools/WDK/AboutWDK.mspx

12. microsoft.com, Debugging Tools for Windows - Overview, http://www.microsoft.com/whdc/devtools/debugging/default.mspx

13. microsoft.com, Kernel-Mode Code Signing Policy (Windows Vista), http://msdn2.microsoft.com/En-US/library/aa906239.aspx

14. microsoft.com, Microsoft Research Singularity Project, http://research.microsoft.com/os/singularity/

15. microsoft.com, PREFast step by step, http://www.microsoft.com/whdc/DevTools/tools/PREfast\_steps.mspx

16. microsoft.com, Static Driver Verifier: Finding Bugs in Device Drivers at Compile-Time provided with the WDK, www.microsoft.com/whdc/devtools/tools/sdv.mspx

17. minix3.org, MINIX 3 - Documentation, http://www.minix3.org/doc/

18. Permeh, R., Soeder, D., eEye BootRoot, http://www.eeye.com/html/resources/downloads/other/index.html

19. Probert, D. B., Windows Kernel Internals, http://www.i.u-tokyo.ac.jp/edu/training/ss/lecture/

20. resplendence.com, RootKit Hook Analyzer, http://www.resplendence.com/hookanalyzer

21. Russinovich, M. (2006), WinObj, http://www.microsoft.com/technet/sysinternals/SystemInformation/WinObj.mspx

22. Russinovich, M., Solomon, D. (2005), Windows Internals, Redmond: Microsoft

23. skape, Skywing (2006), Bypassing PatchGuard on Windows x64, http://www.uninformed.org/?v=3&a=3&t=sumry

24. Skywing (2006), Anti-Virus Software Gone Wrong, http://www.uninformed.org/?v=4&a=4&t=sumry

25. Sotirov, A. (2007), Heap Feng Shui in JavaScript, http://www.determina.com/security.research/presentations/bh-eu07/bh-eu07-sotirov-paper.html

26. symbian.com, System documentation, http://developer.symbian.com/main/oslibrary/osdocs/index.jsp

27. unix.org, The Single UNIX Specification, Version 3, http://www.unix.org/version3/

28. Vieler, R. (2007), Professional Rootkits, Wiley

# **A – Windows NT kernel architecture**

This Appendix will provide an overview of the relevant areas of the NT kernel architecture from the point of view of an attacker as well as highlighting any protection systems that may provide barriers.

### **A.1** – **Terminology**

For clarity, the meaning of several terms used will be outlined. In an effort to abstract away from specific processor architectures, terms such as 'ring 0' will not be used; having said that, the specifics of IA64 will not be dealt with. The meaning of standard terms such as 'virtual address' or 'page' is assumed to be known and understood by the reader.

- User mode: the normal execution mode implemented in processor hardware, whereby certain functionality and resources are restricted.
- Supervisor mode: a privileged execution mode implemented in processor hardware where additional functionality is available for hardware management.
- Kernel mode: in Windows kernel development documentation, this is used to refer to supervisor mode. In this paper, the terms 'supervisor mode' and 'kernel mode' are used interchangeably.
- NT kernel: this is a vague term used cover the module providing the core supervisor routines (ntoskrnl.exe, ntkrnlmp.exe, and so forth), the module providing the Hardware Abstraction Layer (typically hal.dll), and various kernel mode support libraries and drivers. This is used in an attempt to distinguish the operating system supervisor mode kernel code from the user mode kernel code, as well as other supervisor code.

### **A.2** – **Hardware based protection**

Hardware based protection is architecture dependent, though there are several commonly used strategies, most of which are employed on most Windows operating systems.

The distinction between user and supervisor mode allows for protected and privileged instructions – instructions that can only be executed in supervisor mode, or instructions that may be executed in user mode depending upon the processor configuration (for example, the  $\sin$  and  $\cot$ instructions on x86 processors) [7]. Beyond that, pages can be marked as supervisor only, in which case they cannot be accessed by code running in user mode.

Memory is also typically protected with standard read/write settings, and some processor architectures may also support memory being marked as non-executable; and memory may have segment based protection where segments describe chunks of memory, and the privilege level needed to access them.

Modern versions of Windows NT support and use all these protection mechanisms, aside from memory segmentation. NT uses a flat memory model for x86, whereby all segments start at 0 and have a 4GB limit. Memory segmentation has largely been dropped for  $x64$ , with the  $fs$  register being retained and used to point to the Thread Information Block.

With this in mind, there needs to be one or more available methods for a thread of execution to transition between privilege levels. Descriptor tables can be, and are, used to define boundaries between different privilege levels – for example entries defining call and interrupt gates allow the privilege level required and the privilege level granted for interrupts and far calls or jumps to be specified, as well as the entry point for specific interrupts. More recent x86 processors introduced the sysenter and sysexit instructions which are programmable through Model Specific

Registers (accessible only from supervisor mode) that will quickly transition a thread from user mode to a specific location in supervisor mode and back.

### **A.3 – Operating system memory layout and management**

The NT kernel resides in the system address space of the operating system, and as such is mapped into all user mode processes. The session space of the kernel contains session specific kernel code and data mapped in per session (of relevance in particular for display drivers). Typically for 32-bit versions of NT, the split between user and supervisor memory is made at 0x80000000, though this can be configured to be otherwise where an application would gain from additional virtual address space. On 64-bit versions, the split is made at 0x80000000000. Pages above this boundary have the supervisor bit set so that they are inaccessible from user mode.

As this page based protection is only relevant for attempted user mode access to supervisor memory, the supervisor must also initialize internal variables that will allow it to distinguish between data in the user mode address space as opposed to the supervisor address space. Under 32-bit NT, the following 5 variables (the three MmXxx variables being exported from the kernel) are used to delimit the UM address space, provided with their typical initialization values from XP SP2:

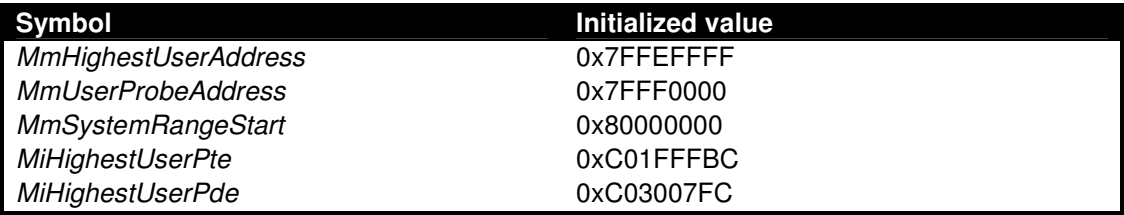

**Table A.1** – some of the variables used to define memory usage for x86 NT

Under 64-bit NT, these variables have the following values, though MmSystemRangeStart is no longer exported:

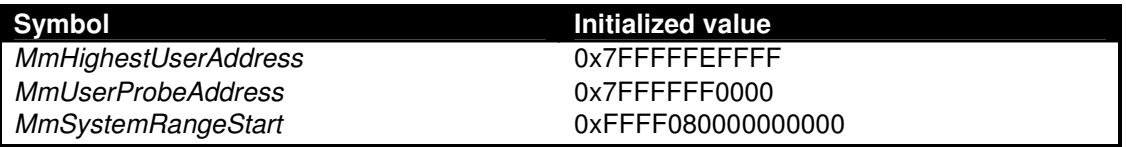

**Table A.2** – some of the variables used to define memory usage for x64 NT

The page table data structure limit variables are necessarily expanded for 64-bit processors to allow for the additional translation layer for addresses 64-bits wide, and are also configured dynamically under Windows Vista.

If it is not at first obvious why these boundaries must be defined in this way, then it is fairly simple: the services provided by the NT kernel can operate on data provided from user mode. It may be necessary for supervisor code to copy this data into memory allocated within the supervisor, often due to the NT kernel being designed as an asynchronous architecture, thus allowing kernel services to run in an arbitrary process context, in which case pointers into user mode memory may not be trusted.

Communication with the NT kernel allows three different ways to access user mode memory: a Memory Descriptor List, which is a partially opaque structure used to describe chunks of memory that can be used with the Memory Manager in the NT kernel to lock pages from user mode into memory so that they will be available to the driver; via a system buffer, where the IO Manager allocates supervisor memory and copies the data to and from user mode; and finally via direct access to the user mode memory.

Both the second and third methods raise interesting issues: in the latter case, trusting pointers, structures and data directly from user mode; and in the former case – if the kernel has to copy data to and from user mode, then it must validate the buffers any user mode code provides for input and output. Typically this involves testing whether the memory is readable and/or writable, verifying the buffers are reasonably sized, and checking that they reside fully within the user mode address space by comparison with MmUserProbeAddress. This functionality is also provided to kernel modules via the ProbeForRead and ProbeForWrite NT kernel exports. The following code outlines how the I/O manager validates data from user mode, which is only executed if the function is not called directly from supervisor mode:

```
IopXxxControlFile( 
   HANDLE FileHandle, 
   HANDLE Event, 
  PIO_APC_ROUTINE ApcRoutine,
   PVOID ApcContext, 
  PIO_STATUS_BLOCK loStatusBlock,
   ULONG IoControlCode, 
   PVOID InputBuffer, 
   ULONG InputBufferLength, 
   PVOID OutputBuffer, 
   ULONG OutputBufferLength, 
   BOOLEAN DeviceIO 
\left( \begin{array}{c} \end{array} \right){ 
   try 
   { 
      if ((IoControlCode & 3) == METHOD_BUFFERED)
\left\{\begin{array}{ccc} \end{array}\right\} if (OutputBuffer != NULL) 
            ProbeForWrite(OutputBuffer, OutputBufferLength, 1); 
         else 
            OutputBufferLength = 0; 
      } 
     if (IoControlCode & 3 != METHOD_NEITHER)
      { 
          if (InputBuffer != NULL) 
              ProbeForRead(InputBuffer, InputBufferLength, 1); 
           else 
              InputBufferLength = 0; 
      } 
   } 
  except(EXCEPTION_EXECUTE_HANDLER)
   { 
         //handle the read or write exception 
   } 
   //dispatch the request appropriately 
}
```
Thus, in principle, the user and supervisor address spaces are segregated. Further details of NT kernel memory management can be found in Windows Internals [22].

### **A.4** – **Public kernel interfaces**

As the kernel is designed to provide resource and operating system management functionality to user mode code, it must have defined interfaces to allow communication between user and supervisor code.

### **A.4.1 – System calls**

The most well known and well investigated of these is the system call interface, whereby NT kernel functionality is exposed to user mode via particular instructions; for x86 NT, either  $int 2e$ handled by KiSystemService in the kernel, or sysenter handled by KiFastCallEntry, are used. Both of these functions provide initial validation, where necessary, and copy the arguments from the user mode to the kernel mode stack ready to be processed by the given function from either the specified function in the KiServiceTable table of pointers, or in the W32pServiceTable table from the supervisor portion of the GDI subsystem.

Neither of these instructions is intended for direct use by third party user mode code, and instead this functionality is exposed via symbols in the user mode DLLs ntdll.dll and gdi32.dll. In recent builds based of the NT architecture for x86, such as XP SP2 or Vista, any system calls go via stub code in the *SharedUserData* area of memory mapped into all processes. The appropriate instruction to transition to the kernel is in this stub depending upon whether the processor supports sysenter or not.

#### **A.4.2 – Device drivers**

Device drivers are allowed to provide interfaces exposed to user mode to allow user mode code to interact by proxy with supervisor code, or hardware managed by supervisor code. When a driver is loaded and initialized, the entry point (typically some version of DriverEntry) is called and allows the driver to allocate and initialize resources and device specific data, register a callback for when devices are added for it to manage, and provide functions to the IO manager that will be called when the driver is requested to process some request. The kernel uses objects to describe kernel entities such as ports, devices, drivers, events, and so forth; function pointers, where needed, are stored within these objects.

Internally, the IO manager uses data structures called IO Request Packets (IRPs) to pass requests to a driver. The particular fields of interest are as follows:

- SystemBuffer part of the AssociatedIrp union, used to point to the system buffer for buffered I/O
- $I$  *loStatus* used to report the status of the request after processing
- **RequestorMode** indicates whether the IRP processing was requested from user or kernel mode
- $\blacksquare$  UserBuffer pointer to the user supplied buffer, if present
- CurrentStackLocation part of the IRP Tail, and contains IRP specific information such as the major and minor IRP codes, as well as the IoControlCode if applicable

The IRP dispatching routines are stored within the *DriverObject* during driver initialization. IRPs of interest to those wishing to break into the kernel are detailed in the following table, along with the user mode APIs that are will cause their generation:

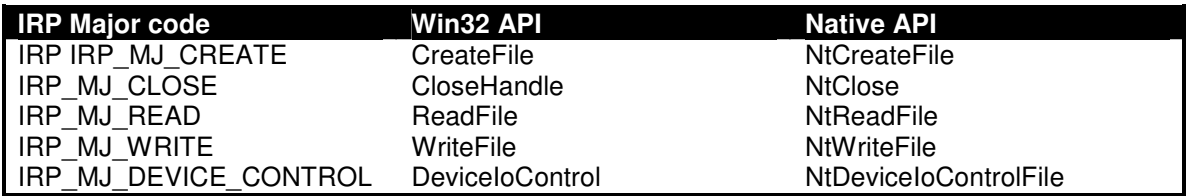

**Table A.3** – IRPs and their related user mode functions

When the driver is initialized, it can create a named device using *loCreateDevice*, and then if need be create a symbolic link to this device for legacy DOS device support using IoCreateSymbolicLink. These can then be opened and operated upon as if they were files. DeviceIoControl is used for more sophisticated interaction with the device.

It is also worth paying extra attention to 64-bit drivers as the 64-bit NT kernel does not support 32-bit drivers, but the OS does support 32-but applications in a compatibility mode. Thus, any drivers must be able to distinguish between 32-bit and 64-bit processes interacting with it, by calling *IoIs32-bitProcess*, and transform the input from 32-bit to 64-bit before processing. This provides an additional area where bugs could be introduced into the code.

#### **A.4.3 – Display and display miniport drivers**

The display driver architecture is somewhat different from that of standard device drivers. Communication from user mode code is directed toward a display driver that exists in the kernel's session space, and not system space. The driver therefore only links to other modules loaded in session space, typically just the exports from Win32k, though other modules can be and often are loaded for DirectX or OpenGL support. Requests are sent to the driver by calling the user mode APIs ExtEscape and DrawEscape.

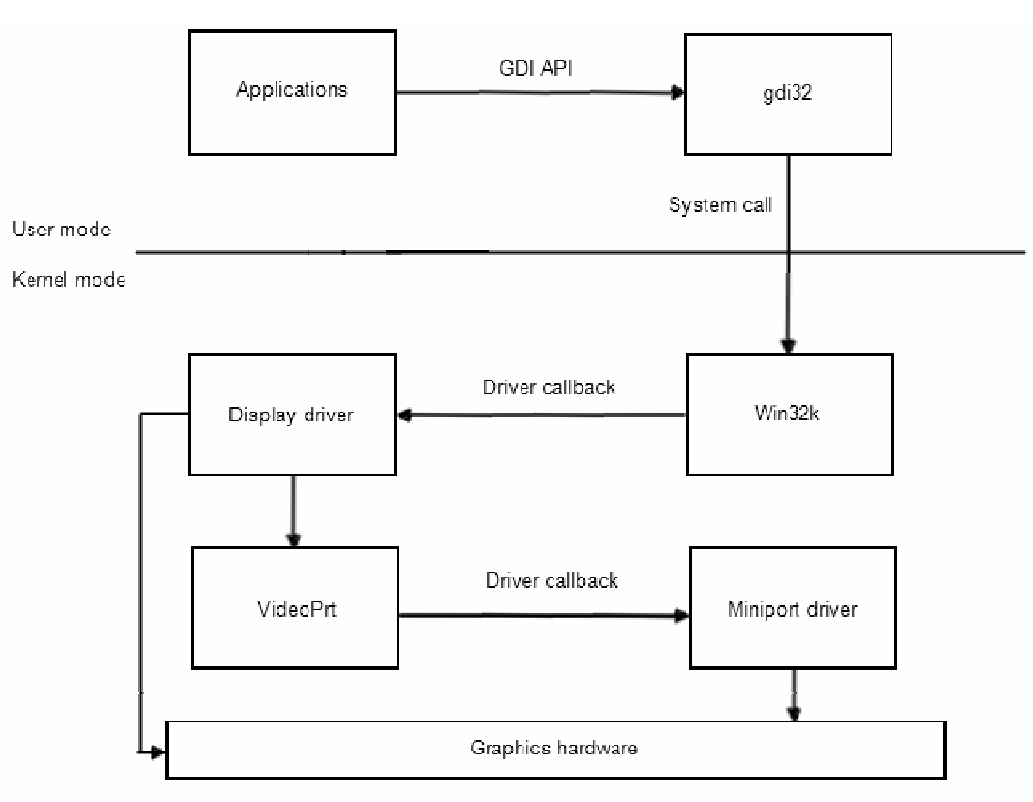

**Figure A.1 – A schematic view of the GDI architecture** 

However, display drivers do not register IRP handling functions as for standard drivers; in fact their initialization is entirely different.

BOOL

```
 DrvEnableDriver( 
  IN ULONG iEngineVersion, 
   IN ULONG cj, 
   OUT DRVENABLEDATA *pded
   );
```
iEngineVersion and cj are used by the driver to identify and deal the version of the Graphics Device Interface (GDI) running on the system. pded points to a DRVENABLEDATA structure that is used to register function callbacks with GDI. Functions are indicated by index, and the functions exposed to user mode access are *DrvEscape* handling *ExtEscape* with an index of 24 and DrvDrawEscape handling DrawEscape with an index of 25.

```
int 
   ExtEscape( 
     HDC hdc, 
     int nEscape, 
     int cbInput, 
     LPCSTR lpszInData, 
     int cbOutput, 
     LPSTR lpszOutData
  );
```
Of interest is the fact that data is dispatched differently to the display driver than in the case of standard drivers – if the input buffer is larger than 32 bytes in size then Win32k either allocates memory and copies the data across, or locks it in memory as PAGE\_READONLY by calling MmSecure VirtualMemory; correspondingly, if the output buffer is larger than 32 bytes then it too is relocated to allocated pool memory. If either buffer is smaller than 32 bytes, then a buffer is allocated on the supervisor stack. This raises the possibility of a return pointer overwrite on the supervisor stack if there is poor input validation in the display driver.

Some requests may be handled by Win32k itself, the rest being passed on to the appropriate display driver. The display driver can then either handle the request itself, or forward it onto the miniport driver for the particular display device by calling *EngDeviceIoControl* (presumably having verified parameters where needed). The miniport driver does not reside in session space, but in system space like most other drivers, and the entry point has a similar prototype. However, it handles Video Request Packets which are to some extent a stripped down version of IRPs.

```
typedef struct _VIDEO_REQUEST_PACKET { 
  ULONG IoControlCode; 
  PSTATUS_BLOCK StatusBlock; 
  PVOID InputBuffer; 
  ULONG InputBufferLength; 
  PVOID OutputBuffer; 
 ULONG OutputBufferLength;
} VIDEO_REQUEST_PACKET, *PVIDEO_REQUEST_PACKET;
```
The miniport driver does not register VRP handling as standard drivers do by modifying their DriverObject, but instead by calling VideoPortInitialize exported by videoprt.sys. This registers the miniport driver with the framework provided mainly for handling hardware, initialization, and power events. The interface specified must also include *HwVidStartIO* which is the function responsible for processing any VRPs received. The miniport can then process these packets as appropriate, and then communicate with the underlying hardware if need be.

#### **A.4.4 – Shared memory sections**

Shared memory sections, created and mapped with NtCreateSection, NtOpenSection and NtMapViewOfSection are designed to allow (named) areas of memory to be shared between different contexts, and can be used to store shared information between processes or between user and kernel mode, or with some signaling mechanism (such as using an event and a semaphore) can be used to transfer data between processes or between user mode and kernel mode.

If a handle to an unnamed section is present in a process's handle table, then it is possible to brute-force the handle in an attempt to open the section by attempting NtMapViewOfSection on all possible handles.

#### **A.4.5 – Ports**

The filtering framework provided in the NT kernel contains APIs to create and manage ports for communication between a filter driver and a user mode application. FltCreateCommunicationPort is used to create a port from kernel mode and specify the callback function to process requests from a user mode application. FltSendMessage is then used to send data back to the user mode application. User mode applications can use FilterConnectCommunicationPort, FilterSendMessage, FilterGetMessage, and FilterReplyMessage to interact with the port.

#### **NTSTATUS**

 FltCreateCommunicationPort( IN PFLT\_FILTER\_Filter, OUT PFLT\_PORT \*ServerPort, IN POBJECT ATTRIBUTES ObjectAttributes, IN PVOID ServerPortCookie OPTIONAL, IN PFLT\_CONNECT\_NOTIFY ConnectNotifyCallback, IN PFLT\_DISCONNECT\_NOTIFY DisconnectNotifyCallback, IN PFLT\_MESSAGE\_NOTIFY MessageNotifyCallback, IN LONG MaxConnections );

An object to represent the port is created by the Object Manager in the kernel, and added to the object directory. Internally, NtDeviceloControlFile is used by the user mode filter library (fitlib.dll) to perform requests with the library waiting for the filter driver to respond.

#### **A.4.6 – Windows Driver Framework**

The Windows Driver Framework was introduced to simplify driver development, particularly things like power management. This framework is essentially a provided by two kernel modules: a loader that is directly linked to by a driver using the framework, and the framework provider. As these may be version specific, drivers written using the WDF must be created with a coinstaller that installs the required WDF components.

Drivers written using WDF have their DriverEntry wrapped in WDF specific code that is responsible for binding to the correct version of the WDF library, and then calling the actual DriverEntry. This is achieved by calling WdfVersionBind in wdfldr.sys. This allows different version of the WDF to be present on the same system. The *WdfVersionBind* prototype is provided below:

#### **NTSTATUS**

```
 WdfVersionBind(
```

```
 IN PDRIVER_OBJECT DriverObject,
IN PUNICODE STRING RegistryPath,
IN PWDF VERSION INFO WdfVersion,
 IN P WdfDriverGlobals
 );
```
Unbinding on driver unloading is also handled internally by the framework. WdfDriverGlobals is used as a hidden parameter to all WDF functions (namely, a driver developer does not have to specify it, it is automatically added during compilation) and allows the WDF library to determine which particular driver it is dealing with; internally it is a pointer to an object that is inserted into a linked list that contains internal support routines and a pointer to the original DriverObject. The WDF, VERSION, INFO structure is outlined below, and contains a pointer to a table that will be filled out by the WDF loader with the requisite functions from the requisite WDF library.

```
typedef struct _WDF_VERSION_INFO { 
  ULONG Size 
  PWSTR LibraryName 
  ULONG WdfMajorVersion 
  ULONG WdfMinorVersion 
  ULONG WdfBuildNumber 
  ULONG NumWdfFunctions 
  PVOID WdfFunctions 
} WDF_VERSION_INFO, *PWDF_VERSION_INFO;
```
The WdfFunctions pointer is to a table (of at least size NumWdfFunctions) that is filled out by the specified WDF library with all the WDF routines. These are the typical WDF routines that are then called by the code written by the driver author.

Beyond this architectural change to the original WDM, Microsoft has greatly simplified the model used to write drivers. The IRP handling functions are filled out by the framework library itself, and dealt with as appropriate. So, instead of modifying the *DriverObject* directly as previously, the driver registers unload and device addition functions by calling WdfDriverCreate:

```
NTSTATUS 
   WdfDriverCreate( 
    IN PDRIVER OBJECT DriverObject,
     IN PUNICODE_STRING RegistryPath, 
     IN OPTIONAL PWDF_OBJECT_ATTRIBUTES DriverAttributes, 
    IN PWDF DRIVER CONFIG DriverConfig,
     OUT OPTIONAL WDFDRIVER* Driver
     );
```
Here, DriverConfig contains the pointers to the requisite functions:

```
typedef struct _WDF_DRIVER_CONFIG { 
  ULONG Size; 
 PFN_WDF_DRIVER_DEVICE_ADD DriverDeviceAdd;
 PFN_WDF_DRIVER_UNLOAD DriverUnload;
  ULONG DriverInitFlags; 
  ULONG DriverPoolTag; 
} WDF_DRIVER_CONFIG, *PWDF_DRIVER_CONFIG;
```
Create and close request callbacks can be created by calling WdfDeviceInitSetFileObjectConfig. Other I/O operations are managed via I/O queues for specific devices. These are created by calling WdfloQueueCreate:

```
NTSTATUS 
   WdfIoQueueCreate( 
    IN WDFDEVICE Device, 
    IN PWDF_IO_QUEUE_CONFIG Config, 
    IN OPTIONAL PWDF_OBJECT_ATTRIBUTES QueueAttributes, 
    OUT WDFQUEUE* Queue
   );
```
In this case, the optional WDF\_IO\_QUEUE\_CONFIG structure will contain the interesting function pointers:

```
typedef struct _WDF_IO_QUEUE_CONFIG { 
  ULONG Size; 
 WDF IO QUEUE DISPATCH TYPE DispatchType;
 WDF TRI STATE PowerManaged;
  BOOLEAN AllowZeroLengthRequests;
```
 BOOLEAN DefaultQueue; PFN\_WDF\_IO\_QUEUE\_IO\_START IoDefault; PFN\_WDF\_IO\_QUEUE\_IO\_READ IoRead; PFN\_WDF\_IO\_QUEUE\_IO\_WRITE IoWrite; PFN\_WDF\_IO\_QUEUE\_IO\_DEVICE\_CONTROL EvtIoDeviceControl; PFN\_WDF\_IO\_QUEUE\_IO\_INTERNAL\_DEVICE\_CONTROL IoInternalDeviceControl; PFN\_WDF\_IO\_QUEUE\_IO\_STOP IoStop; PFN\_WDF\_IO\_QUEUE\_IO\_RESUME IoResume; PFN\_WDF\_IO\_QUEUE\_IO\_CANCELED\_ON\_QUEUE IoCanceledOnQueue; } WDF\_IO\_QUEUE\_CONFIG, \*PWDF\_IO\_QUEUE\_CONFIG;

If implemented, the EvtloDeviceControl routine will process DeviceIoControl calls from user mode code. Individual I/O queues can be configured with WdfDeviceConfigureRequestDispatching to allow processing of different requests; this method can be called multiple times for the same queue to configure it to receive one or more of the following request types, corresponding to the functions provided in the WDF\_IO\_QUEUE\_CONFIG structure:

WdfRequestTypeCreate WdfRequestTypeRead WdfRequestTypeWrite WdfRequestTypeDeviceControl WdfRequestTypeDeviceControlInternal

So, though the WDF provides a simpler model for development, the layers added do make analyzing WDF drivers slightly more time consuming, though it would not be particularly difficult to create tools to aid in the automated analysis of such drivers.

#### **A.4.7 – Kernel mode callbacks**

Recent iterations of the NT architecture, particularly from XP onwards have introduced specific callbacks (though a general callback interface is available via ExCreateCallback and ExRegisterCallback). Process and executable image related callbacks can be registered through the Process manager (PsSetCreateProcessNotifyRoutine, PsSetCreateThreadNotifyRoutine, and PsSetLoadImageNotifyRoutine), registry related callbacks can be registered through the configuration manager (CmRegisterCallback and CmRegisterCallbackEx), and file system filtering through the runtime file system support (*FsRtlRegisterFileSystemFilterCallbacks*).

All of these callbacks provide an opportunity for an unprivileged user to provide arbitrary data to some supervisor code (within reason).

## **B – CDFS driver disassembly**

The following example code is taken from the CDFS driver provided in the current release of the WDK (version 6000), thus allowing the reader to correlate the disassembly with the related source code should they so desire. The first section is from the DriverEntry routine:

```
; int __stdcall DriverEntry(PDRIVER_OBJECT DriverObject, PUNICODE_STRING RegistryPath) 
DeviceName= LSA_UNICODE_STRING ptr -0Ch 
DeviceObject= dword ptr -4 
DriverObject= dword ptr 8 
          mov edi, edi
         push
          mov ebp, esp
          sub esp, 0Ch
         push esi<br>push offset Cdfs
         push offset Cdfs ; SourceString ; SourceString ; SourceString ; SourceString ; SourceString ; SourceString ; SourceString ; SourceString ; SourceString ; SourceString ; SourceString ; SourceString ; SourceString ; SourceSt
          lea eax, [ebp+DeviceName]
         push eax ; <br>
call ds:_imp_RtlInitUnicodeString@8 ; RtlInitUnicodeString ; RtlInitUnicodeString
                  ds:__imp__RtlInitUnicodeString@8
         mov esi, [ebp+DriverObject]<br>lea eax, [ebp+DeviceObject]
         lea eax, [ebp+DeviceObject]<br>push eax
         push eax ; DeviceObject ; DeviceObject ; DeviceObject ; DeviceObject ; DeviceObject ; DeviceObject ; DeviceObject ; \frac{1}{2} ; Exclusive
                                                                                   ; Exclusive
         push 0 ; DeviceCharacteristics ; DeviceCharacteristics
          push 3 ; DeviceType 
          lea eax, [ebp+DeviceName]
          push eax ; DeviceName 
         push 0 ; DeviceExtensionSize ; \blacksquare push esi ; DriverObject 
                  ds:__imp__IoCreateDevice@28
         test eax, eax<br>il loc_1DFD1
         jl loc_1DFD1 <br>mov eax, offset CdFsdDispatch \begin{array}{ccc} \hbox{in} & \hbox{in} \\ \hbox{in} & \hbox{in} \\ \hbox{in} & \hbox{in} \end{array} ; to create the associated
                                                                                   \frac{1}{\pi} to create the associated
          push edi ; device object. 
                  [ebp+DeviceObject]
         mov dword ptr [esi+34h], offset CdUnload<br>mov [esi+0A4h], eax
                                                                                   %; Fill out the supported<br>; functions in the driver's
         mov [esi+_DRIVER_OBJECT.IrpCleanupDispatch], eax ; functions in the mov [esi+ DRIVER OBJECT.IrpLockControlDispatch], eax ; dispatch table.
                  [esi+_DRIVER_OBJECT.IrpLockControlDispatch], eax
          mov [esi+_DRIVER_OBJECT.IrpDeviceControlDispatch], eax 
          mov [esi+_DRIVER_OBJECT.IrpFileSystemControlDispatch], eax 
          mov [esi+_DRIVER_OBJECT.IrpDirectoryControlDispatch], eax
         mov [esi+_DRIVER_OBJECT.IrpQueryVolumeInformationDispatch], eax<br>mov [esi+ DRIVER OBJECT.IrpSetInformationDispatch], eax
                  [esi+_DRIVER_OBJECT.IrpSetInformationDispatch], eax
         mov [esi+_DRIVER_OBJECT.IrpQueryInformationDispatch], eax<br>mov [esi+ DRIVER OBJECT.IrpReadDispatch], eax
                  [esi+_DRIVER_OBJECT.IrpReadDispatch], eax
         mov [esi+_DRIVER_OBJECT.IrpCloseDispatch], eax<br>mov [esi+ DRIVER OBJECT.IrpCreateDispatch], ea
         mov [esi+_DRIVER_OBJECT.IrpCreateDispatch], eax<br>mov dword ptr [esi+78h], offset CdShutdown
                  dword ptr [esi+78h], offset CdShutdown
         mov dword ptr [esi+28h], offset CdFastIoDispatch<br>call ds: imp IoRegisterShutdownNotification@4
                               call ds:__imp__IoRegisterShutdownNotification@4 ;IoRegisterShutdownNotification 
         push [ebp+DeviceObject]<br>mov edi.eax
                  edi, eax
          test edi, edi
         jge short loc_1DF99<br>call ds:__imp__IoDele
         call ds:_imp_IoDeleteDevice@4 ; IoDeleteDevice<br>mov eax.edi
                 eax, edi
          jmp short loc_1DFD0
; --------------------------------------------------------------------------- 
loc_1DF99:
          push esi
         call CdInitializeGlobalData in the call CdInitializeGlobalData i the state of the global data was now esi, eax initialized ok, otherwise
         mov esi, eax ; initialized ok, otherwise<br>test esi.esi ; delete the device and ret
                                                                                   ; delete the device and return<br>: the error code.
         jge short loc_1DFB2
```
With the correct structures available, it is a very quick and easy task to spot any potential ways to access this code from user mode: it registers several dispatch routines, including one to handle DeviceloControl requests, it registers as a file system driver, and the function CdInitializeGlobalData(DriverObject) fills out the fast I/O dispatch routines.

Dispatch routines receive a pointer to the associated DEVICE\_OBJECT and a pointer to the IRP that requires processing. For the CDFS example, all supported IRP functions are handled by a generic dispatch handler, as can be seen from the disassembly above. Internally to this generic dispatch function, CdCreateIrpContext is called passing in the IRP as a parameter. Memory is allocated and useful information extracted from the IRP:

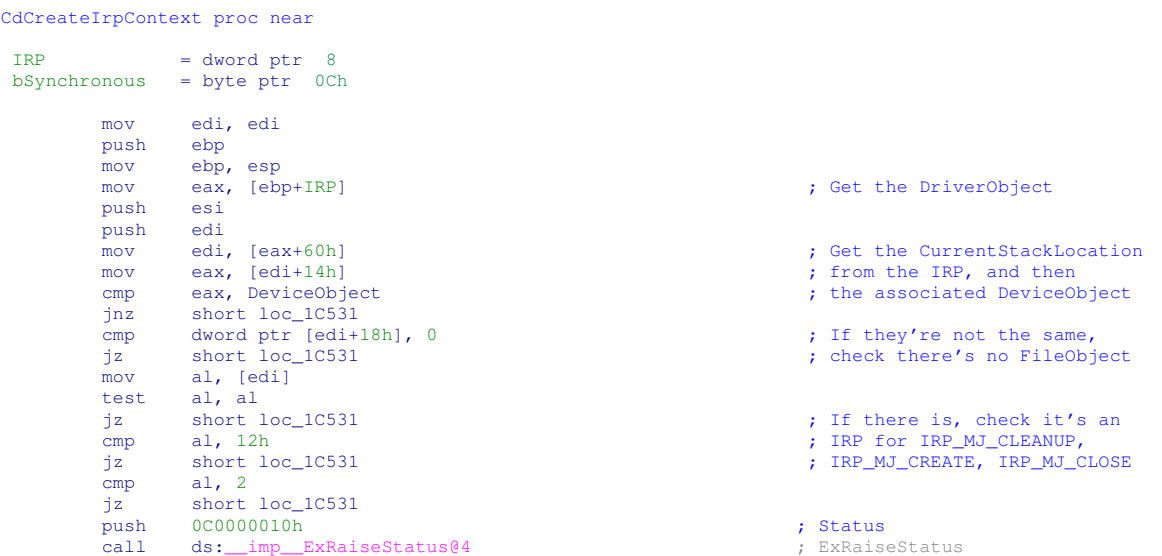

```
loc_1C531:
```
Some initial preprocessing is done to validate the request. Of particular interest is the IO STACK LOCATION structure retrieved from IRP. Tail.CurrentStackLocation – this contains some IRP specific request information, such as the IRP major and minor codes, though the contents are specific to the different IRP\_MJ\_X requests. For example, the CurrentStackLocation for IRP\_MJ\_DEVICE\_CONTROL is defined as follows:

```
typedef struct _IO_STACK_LOCATION { 
  UCHAR MajorFunction; 
  UCHAR MinorFunction; 
  UCHAR Flags; 
  UCHAR Control; 
   struct { 
    ULONG OutputBufferLength; 
   ULONG POINTER ALIGNMENT InputBufferLength;
    ULONG POINTER_ALIGNMENT IoControlCode; 
    PVOID Type3InputBuffer; 
   } DeviceIoControl; 
  PDEVICE_OBJECT DeviceObject; 
  PFILE_OBJECT FileObject; 
  PIO_COMPLETION_ROUTINE CompletionRoutine; 
  PVOID Context; 
} IO_STACK_LOCATION, *PIO_STACK_LOCATION;
```
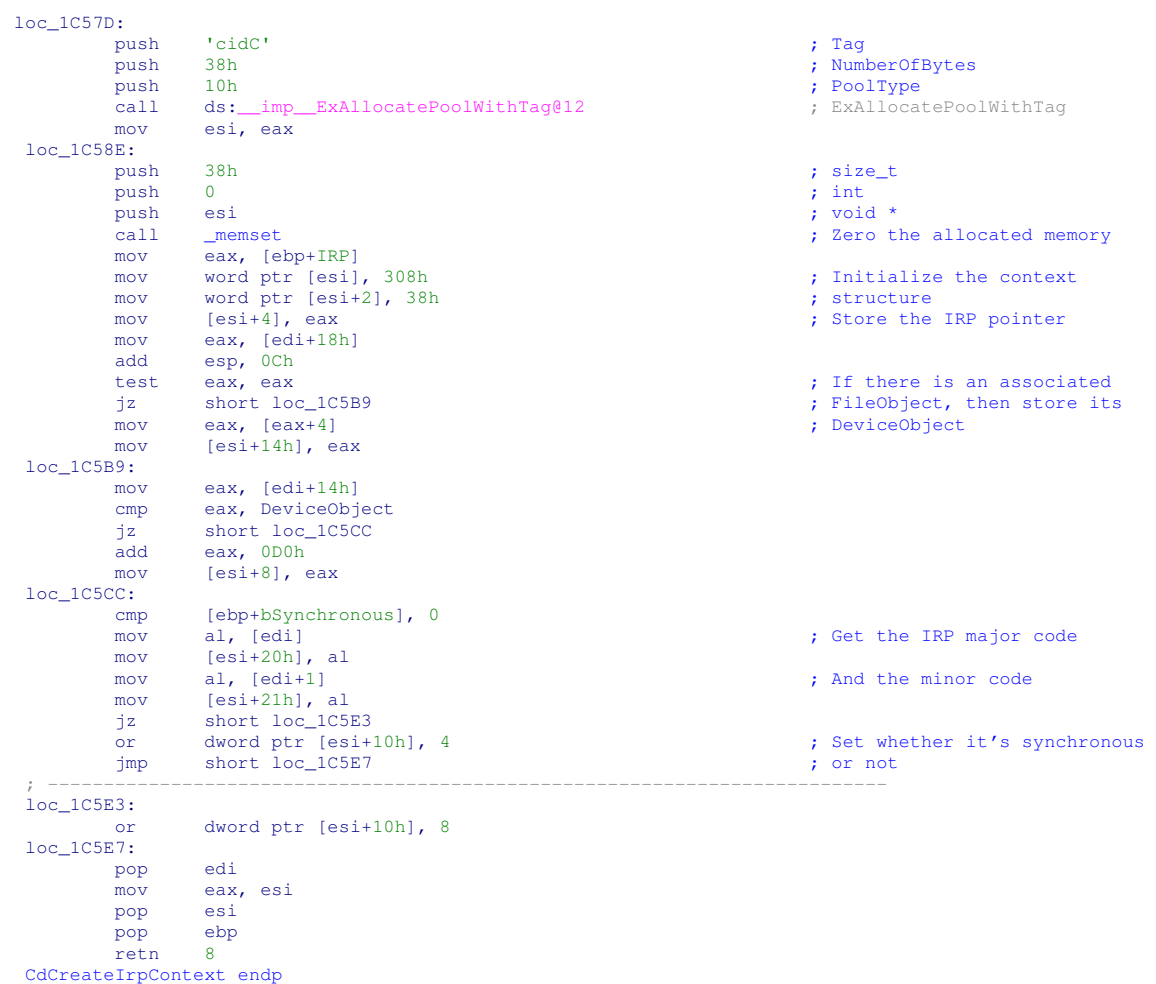

Of note is that the memory allocation above is not checked as having succeeded before the memory is zeroed. This could lead to a bugcheck in severely low-memory situations, where a 56 byte allocation may fail. Having processed the IRP in this manner, the major code stored in the context is then used in a switch statement to determine which internal function should process the IRP; all IRP processing functions take the IRP and the constructed context as parameters, thus allowing the I/O operations to be asynchronous. In this case, of interest is the function to handle

```
CdCommonDevControl proc near
```
IRP\_MJ\_DEVICE\_CONTROL:

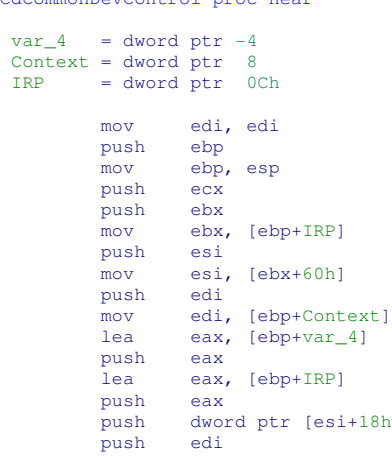

push decode the FileObject  $\qquad \qquad ;$  Get and decode the FileObject

```
call CdDecodeFileObject<br>
cmp eax, 2
 cmp eax, 2
 jz short loc_15745
           mov esi, 0C000000Dh ; Check it's a valid request
loc_15739: 
           push esi
           push ebx
          push edi<br>call CdCompleteRequest
          call CdCompleteRequest ; Complete if invalid nov eax, esi
          mov eax, esi<br>jmp short loc
                    short loc_15799
 ; --------------------------------------------------------------------------- 
loc_15745: ; Get the IoControlCode from 
          mov eax, [esi+0Ch] ; IRP.Tail.CurrentStackLocation cmp eax, 24000h ; indictional comp eax, 24000h ; and check if it is 0x24000
          cmp eax, 24000h ; and check if it is 0x24000 jnz short 10c_{15}7.
          jnz short loc_157A0<br>mov eax. [ebp+IRP]
          mov eax, [ebp+IRP]<br>push dword ptr [eax-
                    dword ptr [eax+40h]<br>edi
          push edi<br>call CdVerifyVcb
                                                                                       ; Verify the Volume Control
loc_1575B:<br>
mov edi. [ebx+60h] <br>
edi. [ebx+60h]
                    edi, [ebx+60h]
          push 9<br>sub eq
                    edi, 24h<br>ecx
          pop
          rep movsd<br>mov ea
          \frac{1}{2} mov eax, [ebx+60h]<br>mov esi [ebn+Cont]mov esi, [ebp+Context]<br>sub eax, 24h
          sub eax, 24h<br>mov dword ptr
           mov dword ptr [eax+1Ch], offset CdDevCtrlCompletionRoutine 
          xor edi, edi<br>mov [eax+20h]
          mov [eax+20h], edi<br>mov byte ptr [eax+1]
          mov byte ptr [eax+3], 0E0h<br>mov eax, [esi+8]
          mov eax, [esi+8]<br>mov ecx, [eax+8]
          mov ecx, [eax+8]<br>mov edx, ebx
          mov edx, ebx<br>call ds:__imp_@IofCallDriver@8
          call ds:__imp_@IofCallDriver@8 ; Forward the request down the push edi ; device stack
                    edi ; device stack edi ; device stack edi ; device stack edi ; device stack edi ; device stack edi ; device stack edi ; device stack edi ; device stack edi ; device stack edi ; device stack edi ; device stack edi ; device 
           push edi
          push<br>mov
          mov ebx, eax<br>call CdComplet
          call CdCompleteRequest<br>mov eax, ebx
                    eax, ebx
loc_15799: 
           pop edi
          pop esi
          _{\rm pop} leave 
           retn 8
 ; --------------------------------------------------------------------------- 
loc_157A0: 
          cmp eax, 20040h <br>
inz short loc_1575B <br>
inz short loc_1575B <br>
invariant the invariant the interval of the IoControlCode is
jnz short loc_1575B ; 0x20040, and if it isn't then \frac{1}{2} mov eax, [ebp+IRP]
          push dword ptr [eax+40h]<br>push edi
          push edi<br>call CdVerifyVcb
          call CdVerifyVcb ; verify and proceed with the push 4 ; request
                    eax is a set of the set of the set of the set of the set of the set of the set of the set of the set of the set of the set of the set of the set of the set of the set of the set of the set of the set of the set of the set 
          pop<br>cmp
          cmp [esi+4], eax<br>jnb short loc_15
          jnb short loc_157C5<br>mov esi, 0C0000023h
                    esi, 0C0000023h
           jmp loc_15739
 ; --------------------------------------------------------------------------- 
loc_157C5:<br>mov
          mov ecx, [ebp+IRP] ; For this IOCTL, the request \begin{array}{ccc} \text{mov} & \text{ex}, & \text{[ecx+40h]} \\ \end{array} ; is not forwarded
          mov ecx, [ecx+40h] ; is not forwarded mov ecx, [ecx+13Ch]
          mov ecx, [ecx+13Ch]<br>mov edx, [ebx+0Ch]
                    edx, [ebx+0Ch]
          push 0<br>push ebx
          _{\text{mov}}[edx], ecx<br>edi
          _{\rm mov}^{\rm push}mov [ebx+1Ch], eax<br>call CdCompleteReque
          call CdCompleteRequest<br>xor eax, eax
                    eax, eax
           jmp short loc_15799
CdCommonDevControl endp
```
As can be seen from the above disassembly, the CDFS driver only supports two IOCTLs itself, and processing of those IOCTLs is not complicated. However, the principle is the same for drivers irrespective of their complexity: if IRPs are handled in a generic dispatch routine then most likely a switch statement will be used to call the appropriate dispatch handler. Useful parameters are retrieved from the IRPs CurrentStackLocation structure. Within the IRP\_MJ\_DEVICE\_CONTROL function, a switch statement can be used to process the

IoControlCode and hand off the IRP to the relevant control function, provided there are enough IOCTLs supported.

# **C – Real world examples**

The Uninformed assessment of Kaspersky Internet Security Suite 5 and McAfee Internet Security Suite 2006 [24] provides an excellent example of assessing vulnerabilities in the kernel components of two anti-virus products, and the 'Microsoft Windows kernel GDI local privilege escalation' [6] found during the 'Month of Kernel Bugs' is also an interesting case in point. This section will provide several other real world examples of either architectural flaws or coding bugs, along with a quick overview of how they could be exploited; the three final examples have been modified to protect the indigent.

### **C.1 – The NT kernel compression library**

The runtime library provided by the NT operating system contains support for compression in both user mode and kernel mode. The functions exported from the NT kernel are as follows, with an example function prototype:

```
RtlCompressBuffer
```
RtlCompressChunks RtlDecompressBuffer RtlDescribeChunk RtlDecompressChunks RtlDecompressFragment RtlGetCompressionWorkSpaceSize RtlReserveChunk

```
NTSTATUS 
RtlCompressBuffer ( 
    IN USHORT CompressionFormatAndEngine, 
    IN PUCHAR UncompressedBuffer, 
    IN ULONG UncompressedBufferSize, 
    OUT PUCHAR CompressedBuffer, 
 IN ULONG CompressedBufferSize, 
 IN ULONG UncompressedChunkSize, 
    OUT PULONG FinalCompressedSize, 
    IN PVOID WorkSpace
```
 $)$ ;

For all these functions, the parameter of interest is CompressionFormat or CompressionFormatAndEngine. Internally, this is used as an index into a table of pointers to the actual compression, decompression, or support routine. Currently in all versions of the NT kernel the first two pointers are NULL, and are never supposed to be used; the third pointer is to functions providing LZ compression support; the following five functions all return STATUS UNSUPPORTED COMPRESSION. Thus there are in principle eight pointers in the table.

However, the code that uses CompressionFormat or CompressionFormatAndEngine as an index checks that the index is neither zero nor one, thus avoiding a NULL pointer dereference, but only checks that the index is between 0 and 15 beyond that. Therefore it is possible to treat some of the code or data immediately after the pointer table as function pointers. If the code or data after the table can be interpreted as a pointer into the user mode portion of the address space, then this bug in principle allows user mode code to be called directly from kernel mode. The following disassembly is taken from the Windows Vista x64 RTM ntoskrnl.exe:

```
RtlGetCompressionWorkSpaceSize proc near 
          sub rsp, 28h<br>test cl. cl
                    cl, cl movzx r9d, cl
           jz short loc_140200E76 ; Check the index is not zero 
           cmp r9w, 1
          jz short loc_140200E76 ; Check the index is not one test r9b. 0F0h
                    r9b, 0F0h<br>short loc_140200E60
          jz short loc_140200E60 ; Check the index is less than 0x10<br>mov eax. 0C000025Fb
                    eax, 0C000025Fh
           jmp short loc_140200E7B
 ; --------------------------------------------------------------------------- 
 \frac{\text{loc140200E60}}{\text{movzx}}eax, r9w
          lea r9, RtlWorkSpaceProcs<br>and cx, 0FF00h
          and cx, 0FF00h ; Mask off the format, and leave only the compression level<br>call qword ptr [r9+rax*8] : Call the relevant function from the table
                   qword ptr [r9+rax*8] ; Call the relevant function from the table
           jmp short loc_140200E7B
 ; --------------------------------------------------------------------------- 
 loc_140200E76: 
 mov eax, 0C000000Dh
loc_140200E7B: 
 add rsp, 28h
           retn 
 RtlGetCompressionWorkSpaceSize endp 
 RtlWorkSpaceProcs dq 0 
           dq 0 
           dq offset RtlCompressWorkSpaceSizeLZNT1 
           dq offset RtlReserveChunkNS 
           dq offset RtlReserveChunkNS 
           dq offset RtlReserveChunkNS 
           dq offset RtlReserveChunkNS 
 dq offset RtlReserveChunkNS<br>LZNTlFormats dq 0F00000FFFh
          % rmats dq 0F00000FFFh ; With the above code, all the following quadwords dq 1000001002h ; can be treated as function pointers
                                                ; can be treated as function pointers
           dq 7FF0000000Ch 
           dq 8020000001Fh 
           dq 0B00000020h 
           dq 3F000003FFh 
           dq 4000000402h 
           dq 1FF0000000Ah
```
The question then raised is can this code path be executed whereby the input is controlled by an unprivileged user. The compression APIs are only used by two drivers on a default installation of an NT based system – the SMB driver and the NTFS driver. The SMB driver strictly controls the CompressionFormat and it always uses a value of 2 (COMPRESSION FORMAT LZNT1). The NTFS driver uses these APIs to support file and folder compression; whether a file is compressed or not is stored in what is referred to as the Flags element of the attribute header of any non-resident NTFS file record attribute by the Linux NTFS project documentation [10].

During compression or decompression by the driver, the Flag value is incremented and passed in as the CompressionFormat. It is not verified as being within the acceptable range, so there is now a potential code path to allow the exploitation of this bug. Seeing as the specific version of the core NT kernel binary loaded can easily be determined (whether ntoskrnl, ntkrnlmp, and so forth), and the correct image can be mapped into a user mode process thus allowing the pointers that could be dereferenced to be discovered by searching through the APIs that could be hit (in this case RtlGetCompressionWorkSpaceSize, RtlCompressBuffer, and RtlDecompressBuffer).

Thus it is possible to reliably determine if there are pointers into the user mode address space, and exactly what they are. There is an issue raised by which process context the pointer will be dereferenced in; as the NT kernel is asynchronous (even though it exposes synchronous functionality to user mode) lower level IRP processing may occur in arbitrary process contexts, in which case it cannot be guaranteed that the pointer will be dereferenced within the context of a process that the user controls. Two ways around this present themselves – either raise the priority of the target process as high as possible, or inject code at the required address into all the processes present on the system. Both of these would require elevated privileges.

The compression state of a file can be controlled by using *DeviceIoControl* on a handle to the file, specifying FSCTL\_SET\_COMPRESSION as the control code. However, the NTFS driver validates that the compression type supplied is one that is currently supported, so the Flag cannot be set to a bad value through this method. Since the Master File Table used to describe the file and folder layout under NTFS is itself just a file, it can be located easily on disk either by checking the Master Boot Record or by opening a handle to '\$MFT' with no access rights and using DeviceIoControl with a control code of FSCTL\_GET\_RETRIEVAL\_POINTERS.

The MFT can then be parsed, and a suitable file that is already compressed can be located, and its Flag element can be updated directly on disk. This obviously requires administrator privileges to perform the raw write to disk, and some effort must be made to deal with issues raised with respect to the Cache Manager. As disk access is cached by the Cache Manager, any raw writes to the MFT will leave the on disk data inconsistent with the cached data in memory. This will be a problem if the file has just been created, in which case it's entry in the MFT will most likely be in the cache. There are also two methods that can be used to deal with this – either attempt to force the cache to empty by allocating and using large amounts of memory, or by dismounting the target volume.

This could be used by removable media, whereby it is considerably easier to create a malformed file record with the potential to trigger the bug upon insertion of the media. This still requires physical access (at least of a sort), and administrator privileges are required to perform raw disk writes, with the consequence that this is not considered to be a security issue by Microsoft.

This bug is of interest because it is in code that is as old as the NT kernel itself, and raises the question of what other legacy kernel code in Windows NT has not had sufficient scrutiny. Another case in point is MmGetSystemRoutineAddress, whereby the search algorithm can cause an access violation with specific input; this only raises a security issue if it is directly exposed to user mode, for example by an anti-root kit scanner driver that exposed such kernel mode functionality to a user mode process, and the issue has been fixed in builds of the NT OS from Windows Server 2003 Service Pack 1 onwards.

### **C.2 – Unvalidated structure initialization**

The following code is used by a device driver to initialize a data structure on behalf of either another driver or a user mode process, being processed by the driver's *DispatchDeviceControl* routine. The address of the structure to be initialized and the size of it are controlled by the caller, so can be controlled from user mode. The parameters are not validated before some are used, so it is possible to zero an arbitrary area of memory and then have the function fail and exit gracefully.

```
pdataBuffer= dword ptr 8 
Structure= dword ptr 0Ch 
Count = dword ptr 10h 
       push ebp<br>mov ebp.
               ebp, esp
         sub esp, 444h
         mov edx, [ebp+Count]
         mov eax, [ebp+pdataBuffer]
        push
         mov ecx, edx
 mov ebx, ecx
 shr ecx, 2
        push esi<br>mov esi, [ebp+Structure]
         mov esi, [ebp+Structure] ; Get the address of the structure to initialize 
         push edi
        mov [ebp+var_400], eax
         xor eax, eax
         mov edi, esi
         rep stosd ; Zero out the contents 
         mov ecx, ebx
         and ecx, 3
         rep stosb 
         lea eax, [edx-2C0h]
```
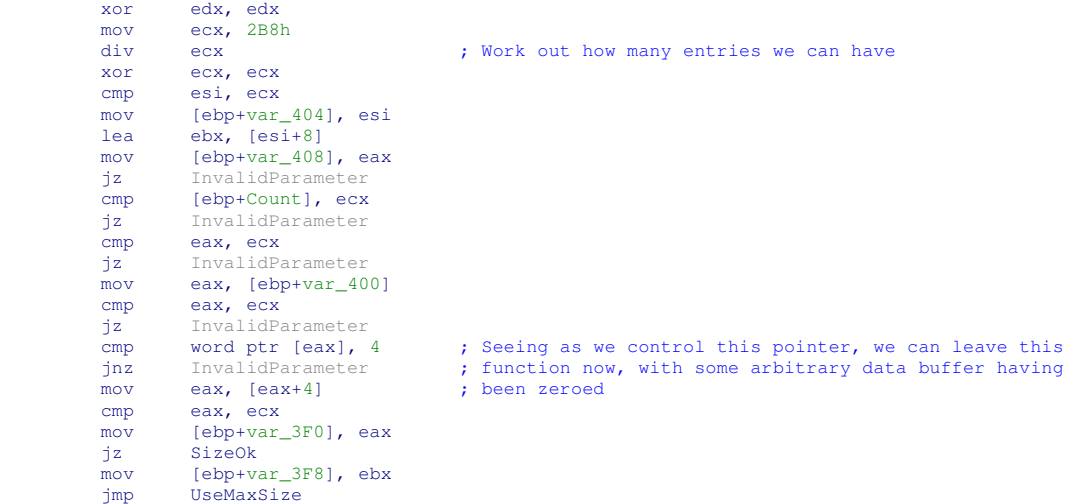

The parameters used are taken without sufficient validation from the input buffer provided to DeviceIoControl. This particular issue could be used to overwrite a function pointer, provided a suitable pointer can be located, bearing in mind that if that pointer is then dereferenced in a different context then the kernel will bugcheck. It would also be possible to overwrite entries in the GDT, LDT, or IDT.

Pointers that are supposed to be in the user mode portion of the virtual address space can be validated as such by using ProbeForRead or ProbeForWrite. However, if the pointer can legitimately be to a virtual address in the kernel mode portion of the address space, for example if it is to process data on behalf of another driver, then an awkward problem is raised as there is no programmatic way to verify if the address is valid – the address must be trusted. Driver developers have sometimes resorted to using MmIsAddressValid to try and validate a pointer; however, the name of the routine is somewhat of a misnomer and it is only intended for internal use by the Memory Manager as it only returns a Boolean indicated whether access of the specified address will cause a page fault or not. As such, in general use, a page may have been swapped in or out by the Memory Manager between this function being called and any subsequent use of the address.

At any rate, if the driver is *only* supposed to process data from another driver, then the value of RequestorMode in the IRP to be processed is KernelMode (0).

### **C.3 – An architectural flaw**

Where the previous two examples highlighted poor input validation and a coding error, this example will highlight what appears to be an architectural flaw. The following code exposed by this particular driver's *DispatchDeviceControl* routine allows the memory at an arbitrary address to be overwritten with an arbitrary buffer, thus allowing an unprivileged user to overwrite kernel code or data structures.

The code that ends up calling the following code verifies that the buffer passed in from user mode is writeable, but performs no further validation of the data passed in. The buffer is then passed down to a routine that then processes the buffer passed in. The first DWORD in the buffer provides the function code, which is then used as an index into a jump table to select the appropriate function to further process the buffer; a snippet from one of the functions is provided:

```
SourceDescriptor = dword ptr 8 
Function = dword ptr 0Ch 
Destination = dword ptr 10h 
DestinationSize = dword ptr 14h 
          push ebx
         mov ebx, [esp+Function]<br>cmp ebx, MEMORY_OPERATION
         cmp ebx, MEMORY_OPERATION ; Check if it is a memory operation
          push ebp
          mov ebp, [esp+4+SourceDescriptor] ; Get a pointer to the source buffer descriptor 
         jnz short NoAddress<br>mov ebx, [ebp+4]
         mov ebx, [ebp+4] ; Get the source start address
NoAddress: 
         mov eax, [ebp+8]
         mov edx, [eax]<br>test edx, edx
         test edx, edx \qquad \qquad ; Check that the buffer offset is non-zero
         jz short InvalidParameter<br>test ebx, ebx
         test ebx, ebx<br>
il short InvalidParameter<br>
il short InvalidParameter<br>
il short InvalidParameter
         jl short InvalidParameter<br>mov eax, [eax+4]
         mov eax, [ear+4] ; Get the source end address cmp eax, ebx
                 eax, ebx<br>short InvalidParameter
         jb short InvalidParameter ; Check the end is after the start<br>mov ecx. [esp+4+DestinationSize]
                 ecx, [esp+4+DestinationSize]
          sub eax, ebx
         cmp eax, ecx ; Make sure that the copy will not overflow the buffer
          jb short SizeOk
         mov eax, ecx ; Set the copy size to the size of the destination
SizeOk: 
                 eax, eax<br>short RequestProcessed
         jz short RequestProcessed ; Make sure we are copying some bytes<br>push esi
         push esi<br>push edi
         push
          mov edi, [esp+0Ch+Destination] ; Destination address is an arbitrary address passed in 
         mov ecx, eax ; from the user supplied buffer<br>
1ea esi. [edx+ebx] ; Address the relevant part of
                                                ; Address the relevant part of the target buffer
         lea esi, [edx+ebx]<br>shr ecx, 2<br>rep movsd
                                                ; DWORD aligned copy
         mov ecx, eax<br>and ecx, 3
                 ecx, 3 rep movsb ; Copy the remaining bytes
          pop edi
         pop es
         imp short RequestProcessed ; And we're done
```
In this instance a somewhat complicated data structure is passed in, used to describe a particular subfunction to execute, and the parameters of the source buffer to be used. As there is no verification beyond the fact that the two buffers exist (source and destination), and that the source buffer has an end address higher than the start address, it is trivial for an unprivileged user to pass in a suitably crafted structure to overwrite an arbitrary area of memory with whatever they want.

This presents a more serious issue than the previous examples as it is completely reliable, and raises no issues with respect to being run in an arbitrary context, or only being able to write zeroes. As such, this can be used to overwrite a function pointer within the kernel so that it points to a user mode address, which would allow successful exploitation of this type of issue even on 64-bit versions of Windows.

### **C.4 – Trusting user input**

The following is a code snippet from a large and complex driver that can perform complicated data processing, and as such the bug took quite a lot of time reverse engineering the binary to find. It is another example of trusting a pointer that is controllable by a user, and presents somewhat more interesting challenge in terms of exploitation than the previous example.

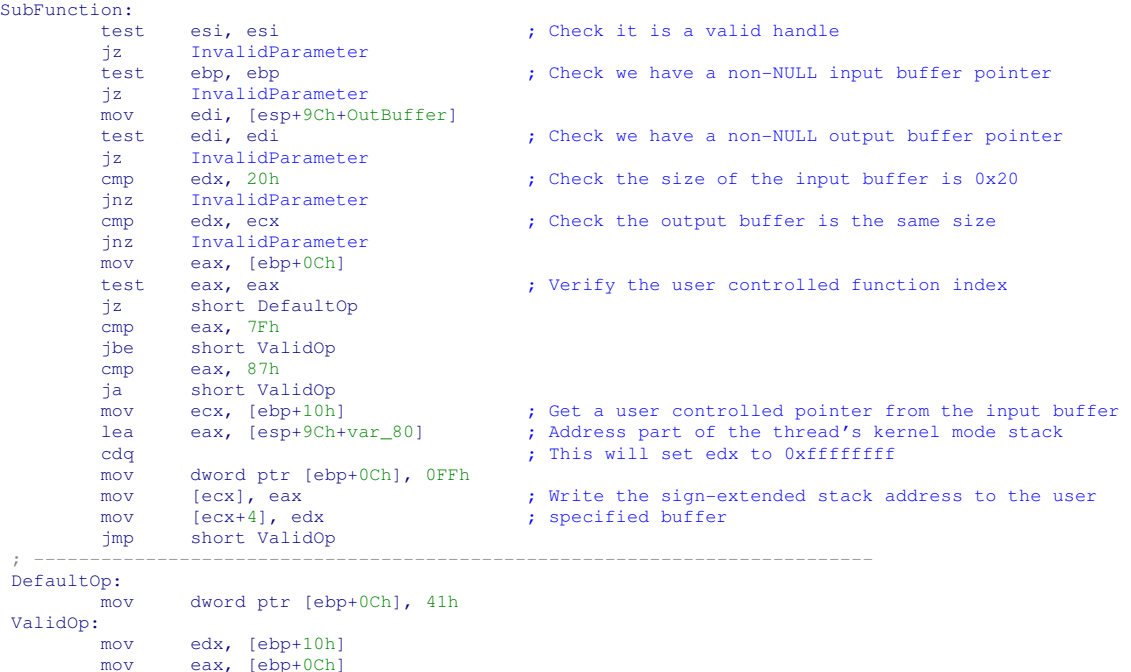

The input and output buffers for all functions that use them are carefully validated before their use by the driver. However, in this case it is taking a user-controlled pointer and trusting that it is valid. This provides an eight byte overwrite but the target data will be over-written by a sign extended kernel stack address. As the value written to that address on the stack is not controllable by the user and attempting to execute at 0xffffffff will cause a bugcheck there is no point in trying to use this to overwrite the kernel stack pointer (as information about the kernel stack is disclosed by the bug). Overwriting a function pointer would be useless for exactly the same reason.

This leaves two options – either overwrite a pointer such as MmUserProbeAddress thus breaking the user-mode buffer verification provided by ProbeForRead and so forth, or overwrite an object pointer in pool memory with 0xffffffff with the result that any function pointers within that object will be dereferenced via a base address of 0xffffffff, with the result that they will be read from somewhere at the bottom of the user mode address space, and will be controllable by the user.

The difficulty with the second route is that it would require further information disclosure via reading arbitrary kernel memory addresses to find a suitable function pointer in pool memory; this would most likely rely on different bug within the same driver, or another vulnerability within the system. Thus, overwriting something like MmUserProbeAddress would be the easiest option, though the author has experienced stability issues when doing this under the 32-bit version of Windows Vista.

This particular case highlights the difficulty faced by using an approach purely based on fuzzing  $$ for a fuzzer to hit this bug in a reasonable amount of time it would require a solid grasp of the data structures being used and what they are being used for to avoid situations where enormous amounts of test cases are generated yet the vast majority will be automatically rejected by the validation code within the driver. On the other hand, this particular driver highlights the usefulness of a smart fuzzer. Provided the data structures are described in suitable detail, and are fuzzed appropriately, fuzzing the code would be considerably quicker than manual examination due to the vast amount of functionality exposed by the driver.